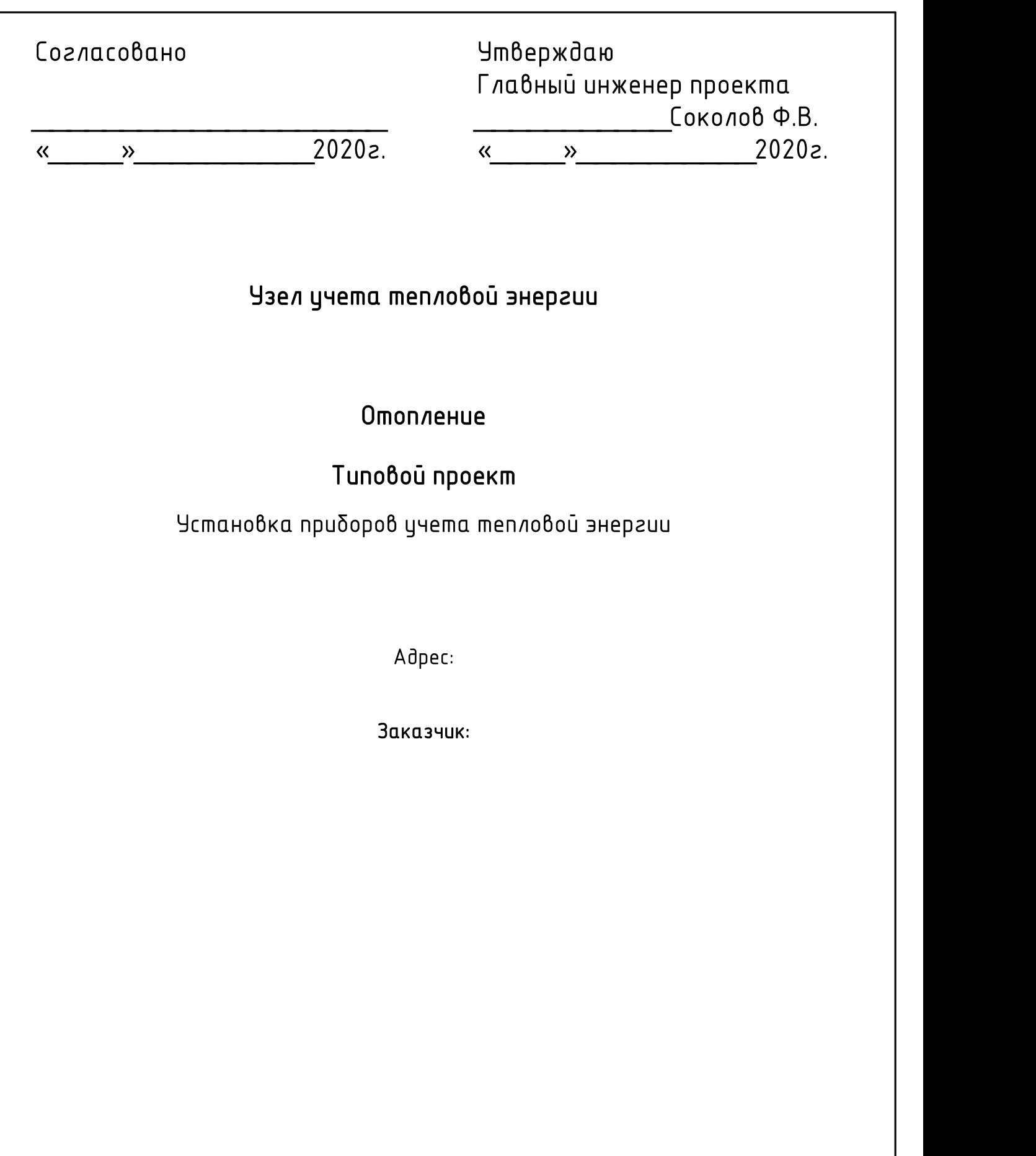

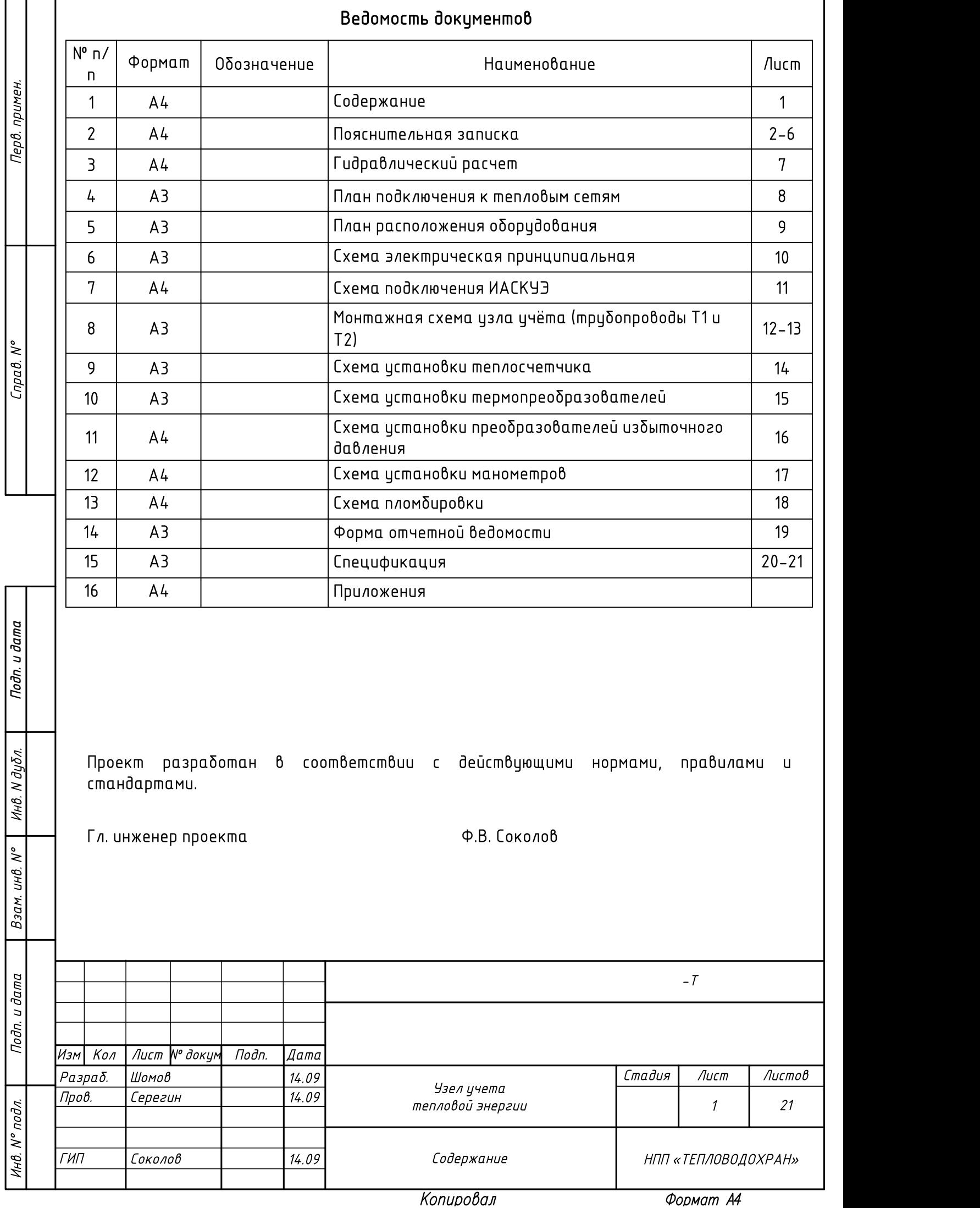

Узел учета тепловой энергии НПП «ТЕПЛОВОДОХРАН» Стадия Лист Листов 21 Изм Кол Лист № докум Подп. Дата 14.09 14.09 14.09 Пояснительная записка Разраб. Пров. ГИП Соколов Серегин Шомов  $-T$ Пояснительная записка 1. Назначение Узел учета тепловой энергии (далее по тексту «узел учета») предназначен для: а) осуществления расчетов между теплоснабжающими, теплосетевыми организациями и потребителями тепловой энергии; б) контроля за тепловыми и гидравлическими режимами работы систем теплоснабжения и теплопотребляющих установок; в) контроля за рациональным использованием тепловой энергии, теплоносителя; г) документирования параметров теплоносителя - массы (объема), температуры и давления. 2. Технические характеристики узла учета 2.1. Узел учета соответствует Техническим условиям №118-20 от 04.03.2020г. и выполнен в соответствии с СП 41-101-2003 «Проектирование тепловых пунктов», «Правилами коммерческого цчета тепловой энергии, теплоносителя» РФ от 18.11.2013 г., ПУЭ (7 издание), «Правилами технической эксплуатации тепловых энергоустановок» от 24.03.2003 г., СНиП 41-02-2003 «Тепловые сети», СП 30.13330.2012, СП 124.13330.2012, СП 118.13330.2012, СП 41-101-95 и другой действующей нормативно-технической документацией с учетом паспортных метрологических характеристик приборов учета. 2.2. Таблица технических данных: Параметры, гр Рабочее давление,  $C$   $RzC/cm<sup>2</sup>$ Максимальный расход, т/час Тепловая нагрузка, Гкал/ч  $\frac{1}{2}$   $\frac{1}{2}$   $T1/T2$  70/50 3,0/2,0 0,4 0,4 0,0080 1 Параметры узла учёта Теплосчетчик «Пильсар» - 1 шт. Диаметр условного прохода, мм – 15<br>Минимальный расход, м<sup>3</sup>/час – 0.006 Минимальный расход, м<sup>3</sup>/час Максимальный расход, м $3/4$ ас  $-0.6$ Предельный расход, м $3/4$ ас  $-1.2$ 2.3. Узел учета включает теплосчетчик «Пульсар» (модификация УД) Ду15 цифровой выход RS485 МПИ 6 лет с двумя датчиками объемного расхода ООО НПП «ТЕПЛОВОДОХРАН» (г. Рязань) Государственный реестр №65782-16. 2.4. Расположение первичных преобразователей на узле учета: расходомер - на трибопроводе Т1, термопреобразователи сопротивлений - на трубопроводах входа Т1 и выхода Т2 теплоносителя. Используется непосредственное присоединение к подающему и обратному трубопропроводам. 2.5. Данным разделом предусматривается оборудование теплового узла контрольно-измерительными приборами, обеспечивающими коммерческий учет тепловой энергии и теплоносителя. За максимальную допускаемую относительную погрешность единого теплосчетчика принимают арифметическую сумму максимально допустимых относительных погрешностей составных элементов теплосчетчика. В соответствии с требованиями «Правил учета» теплосчетчик обеспечивает измерение тепловой энергии с относительной погрешностью, Negral Manuel Paramontal Paramontal Paramontal Paramontal Paramontal Paramontal Paramontal Paramontal Paramontal Paramontal Cycles Paramontal Cycles Paramontal Cycles Paramontal Cycles Paramontal Cycles Paramontal Cycles Подп. и дата<br>Подп. и дата и дата и дата и државник<br>Подп. и дата и дата и државник и државник  $\sum_{n=0}^{\infty}$  Пояснительная записка НПП Соколов 14.09 Пояснительная записка НПП (Salesman) 2

Копировал

Формат А4

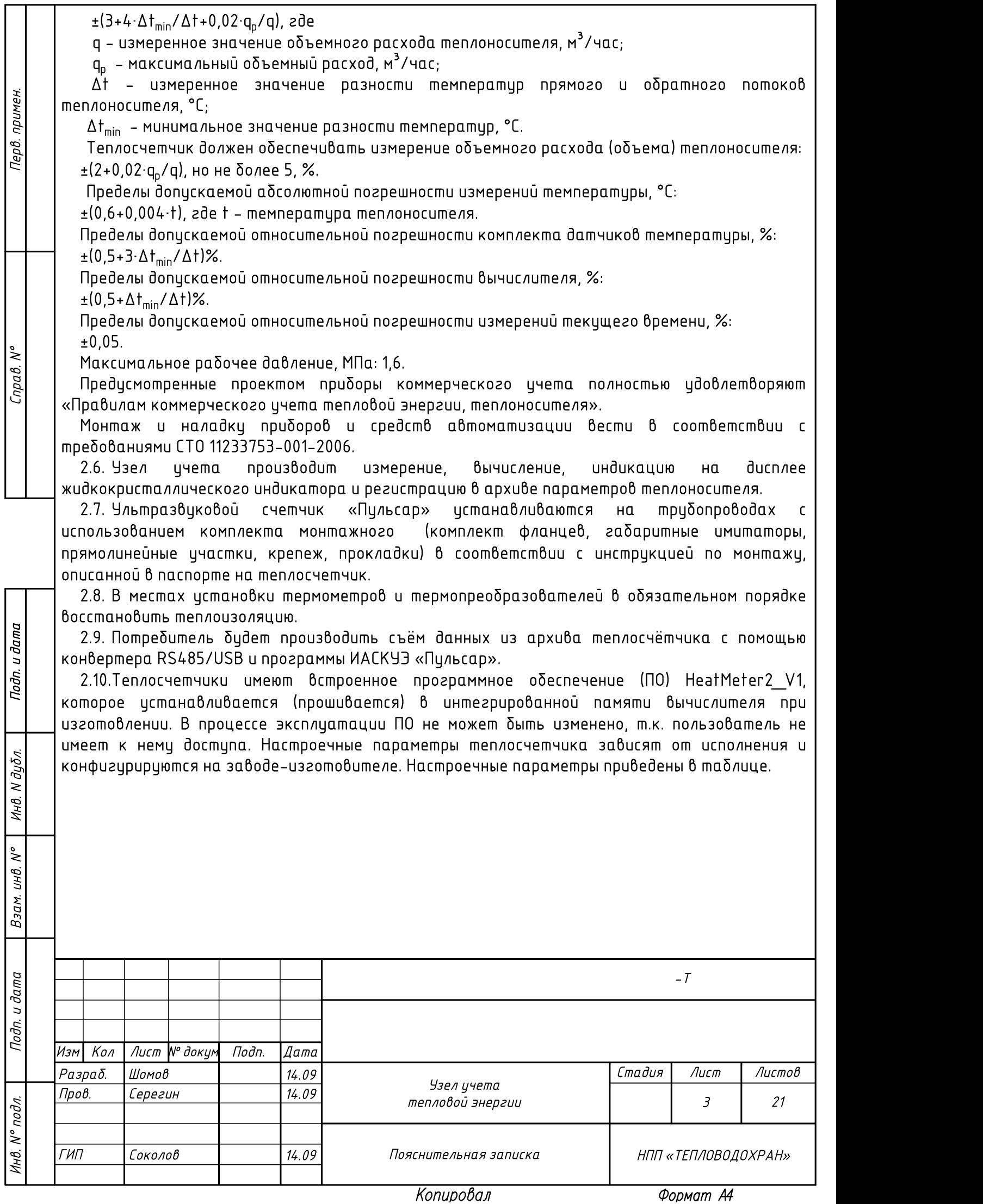

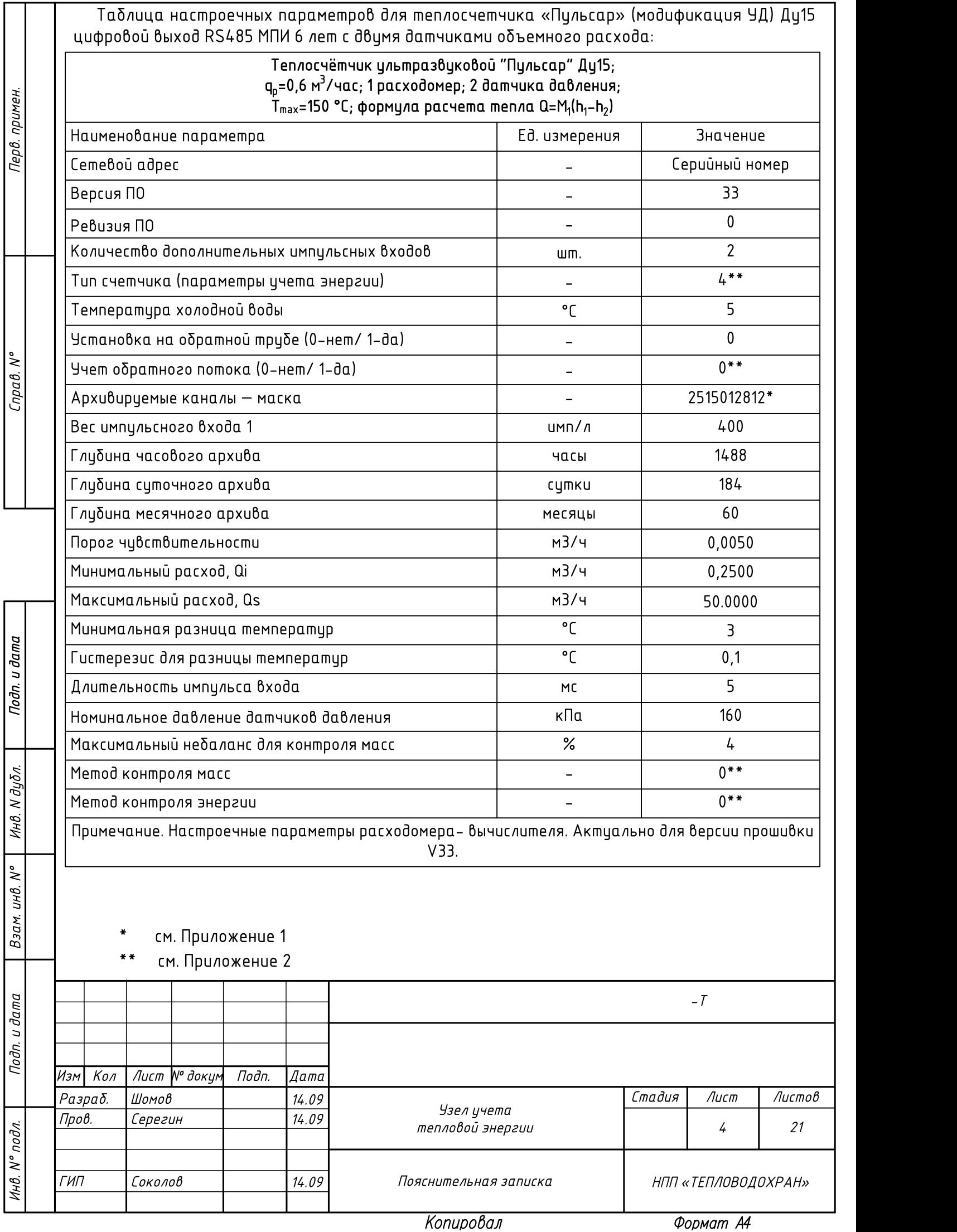

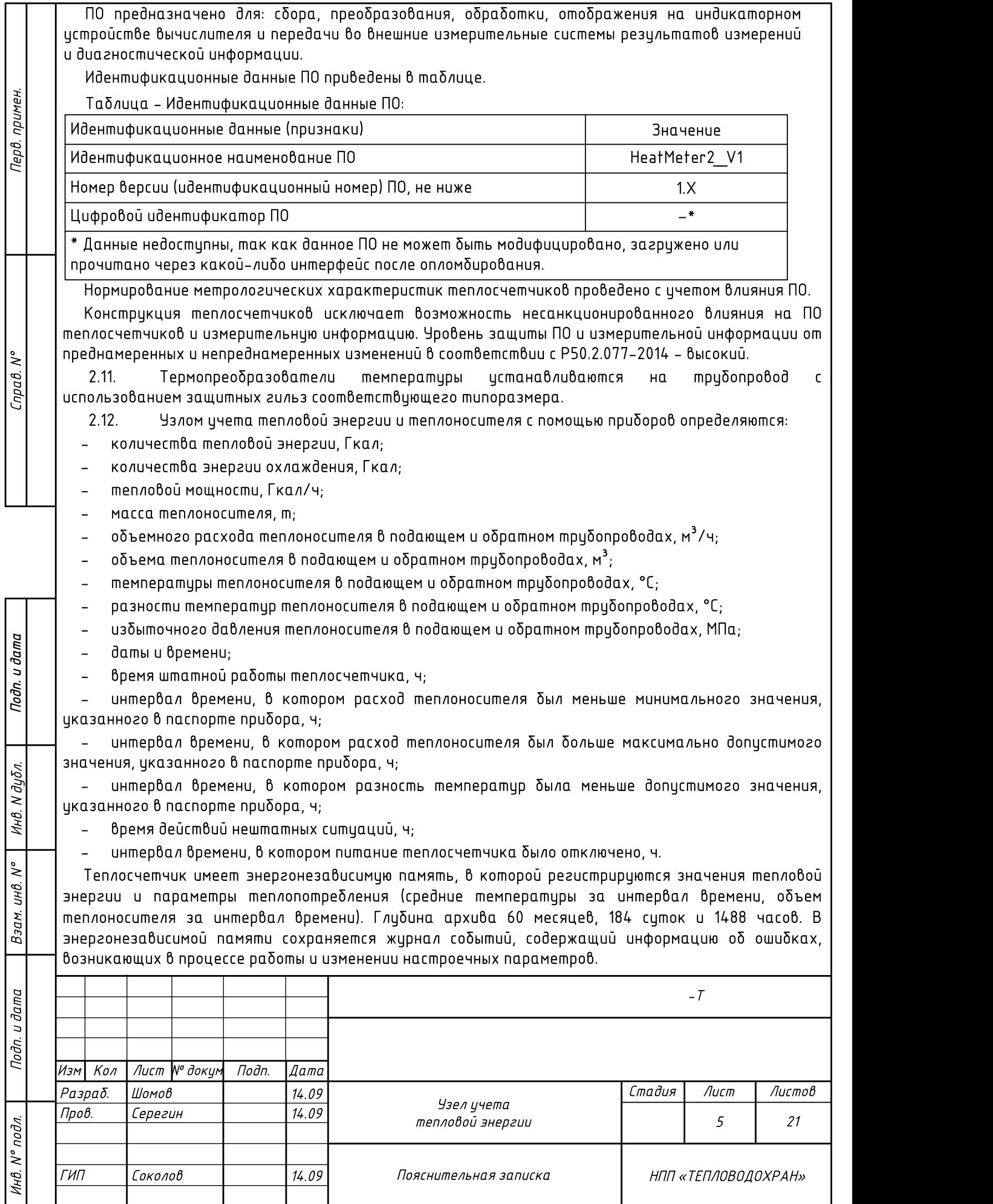

Формат А4

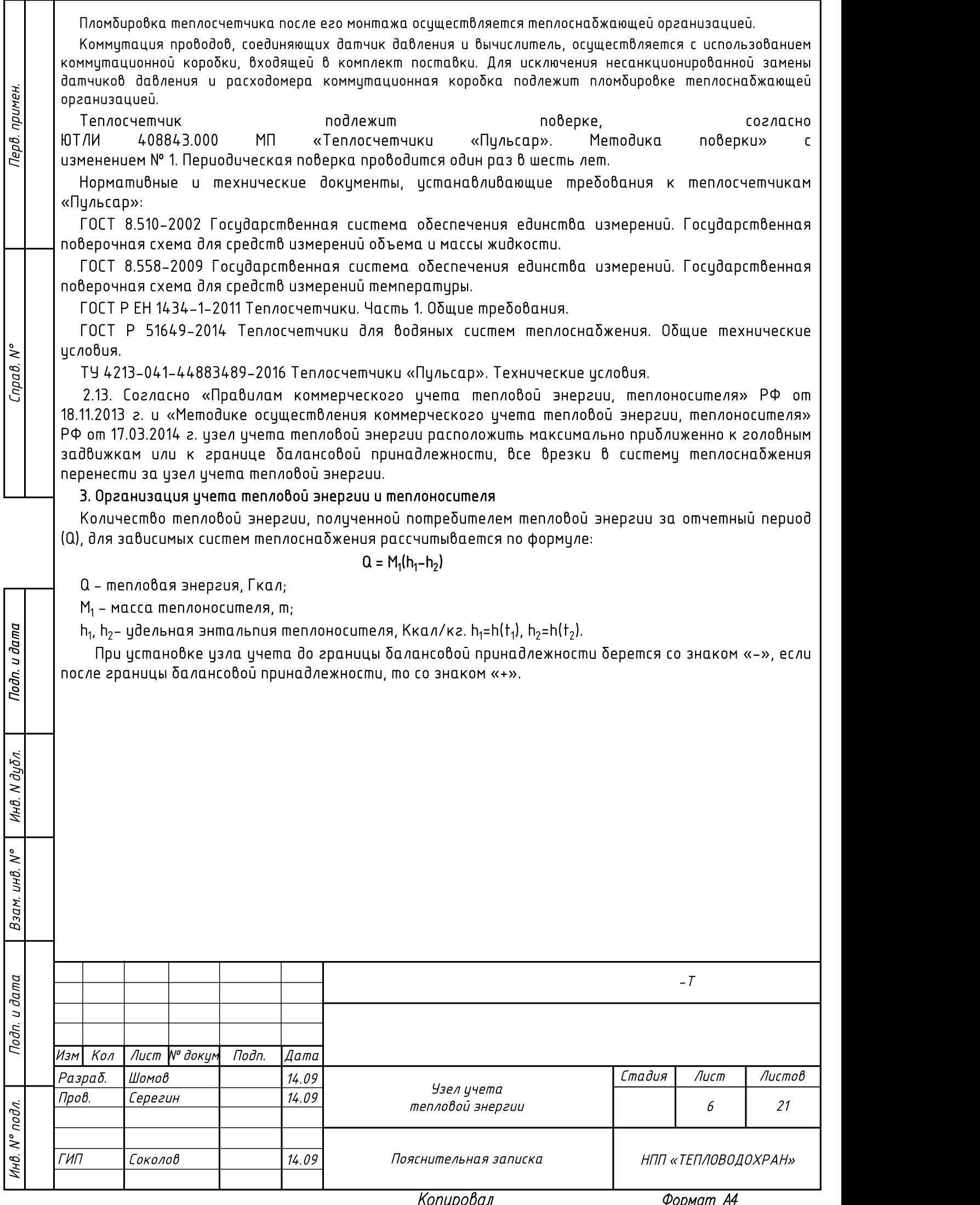

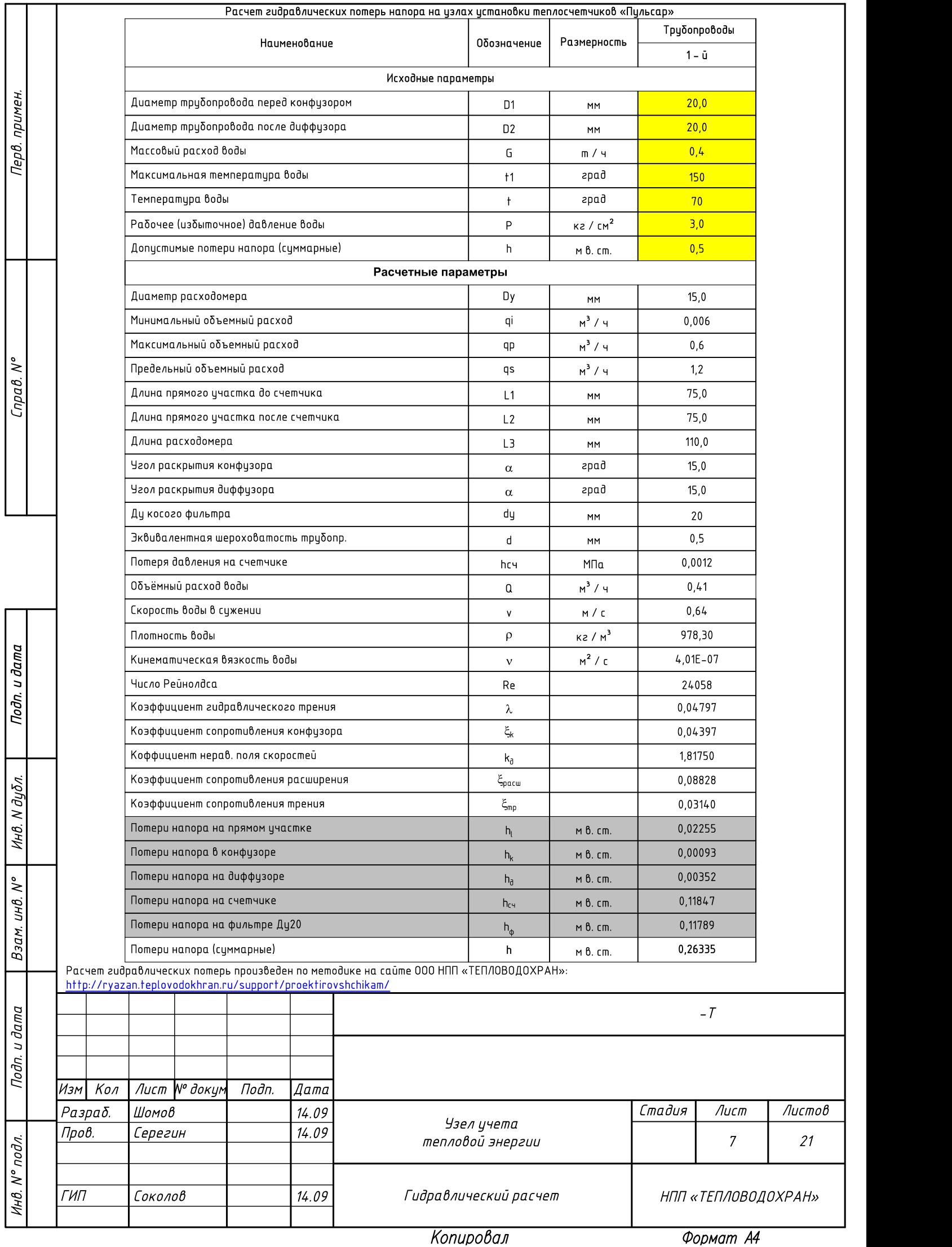

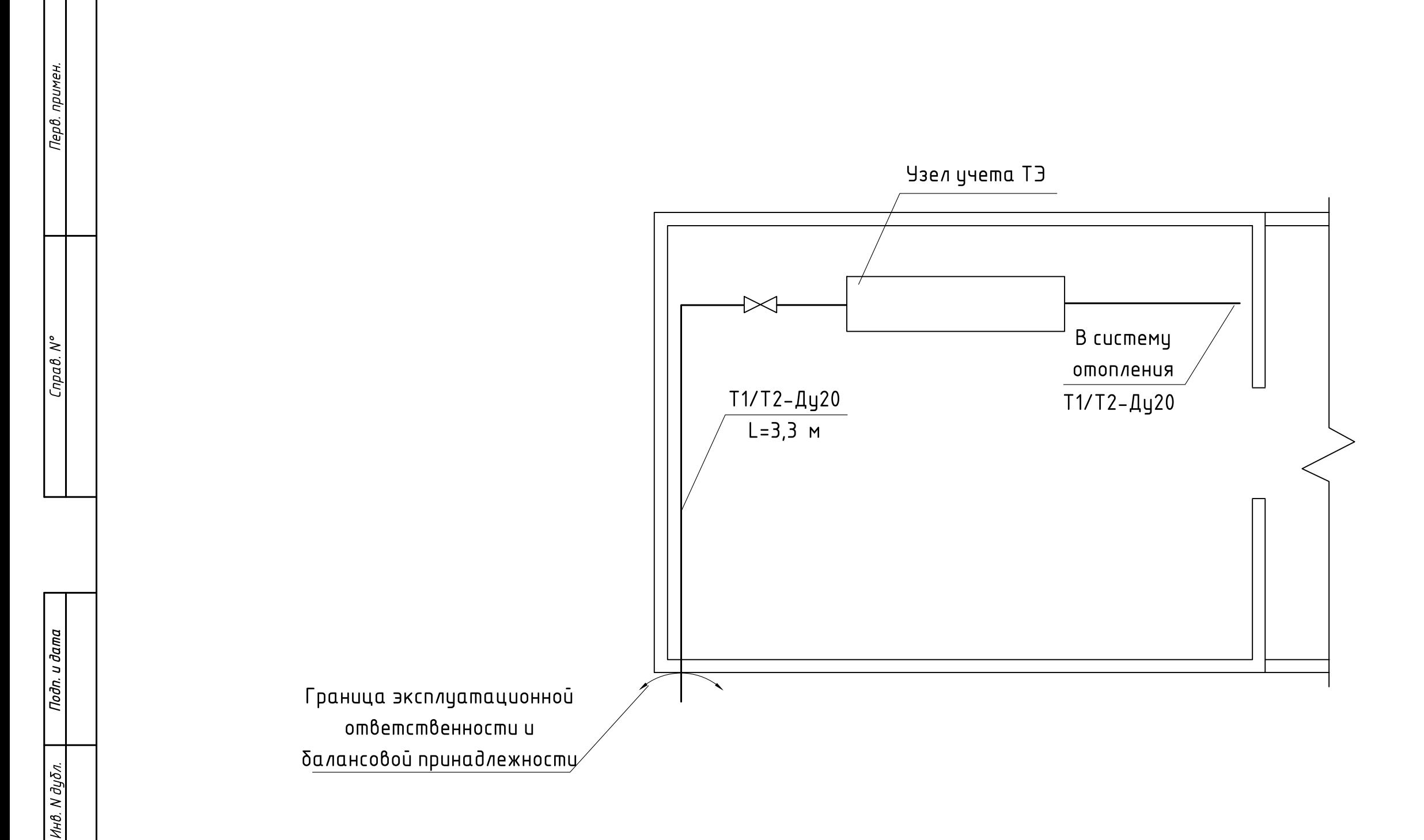

Взам. инв. N°

Подп. и дата

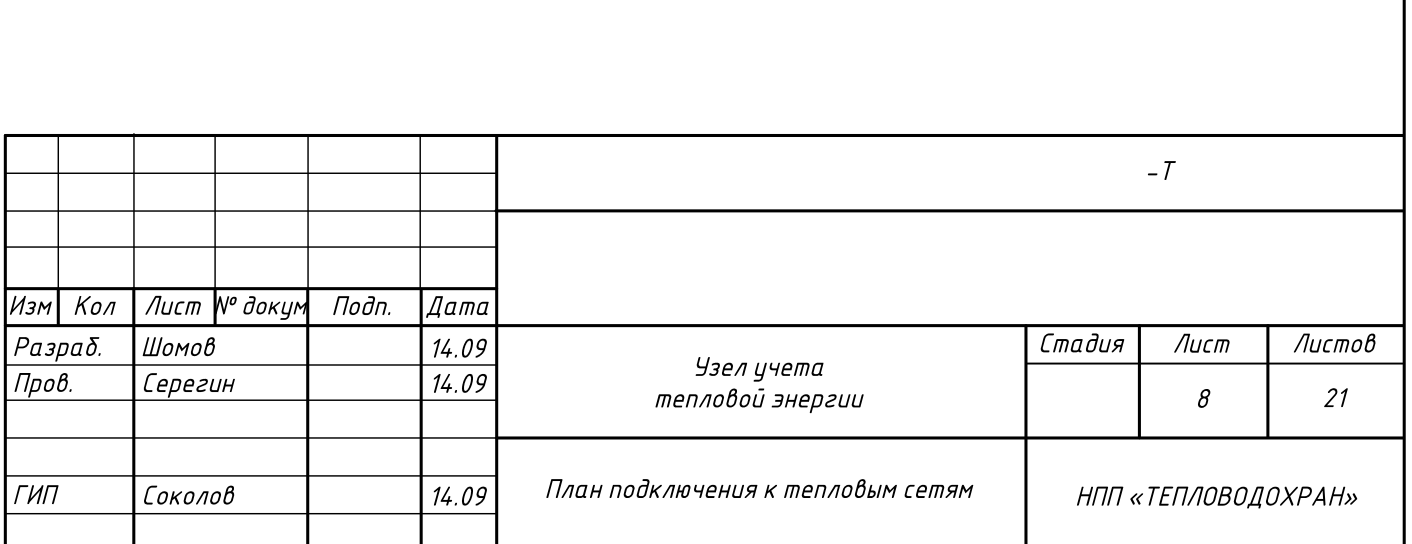

Копировал

Формат АЗ

Устройства, первичные измерительные приборы или датчики, встраиваемые в технологическое оборудование или

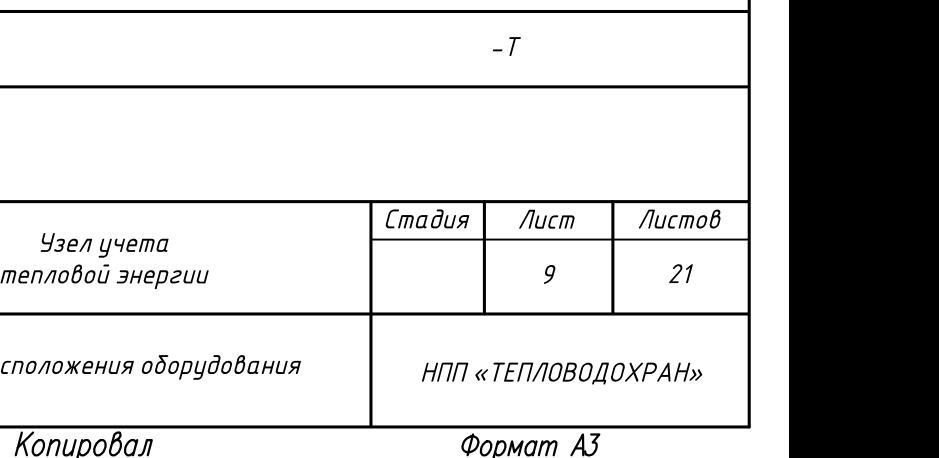

- трубопроводы
- Блок коммутации

Примечания:

1. Подводка кабелей к приборам производится по потолку, стене в трубе (гофр). Если расстояние между прибором и местом крепления кабеля больше 0,5 м, труба (гофр) подводится по опоре. 2. Шкаф с КИПиА установить на стене на отметке не ниже 1,2 м от пола.

3. Позиции монтируемых приборов и средств автоматизации соответствуют спецификации оборудования и материалов. 4. Размещение приборов, средств автоматизации, электрических

проводок уточнить при монтаже.

5. Узел учета тепловой энергии (ТЭ) со шкафом КИПиА необходимо установить в помещении с диапазоном температур окружающего воздуха в пределах от +5°С до +50°С и влажностью не более 80%.

6. Узел учета ТЭ со шкафом КИПиА необходимо установить в существующем закрытом помещении. Доступ в помещение должен быть только у обслуживающего персонала. 7. Максимально допустимая длина линий связи от тепловычислителя до первичных приборов учета (расходомеров, датчиков температуры и давления) 6м.

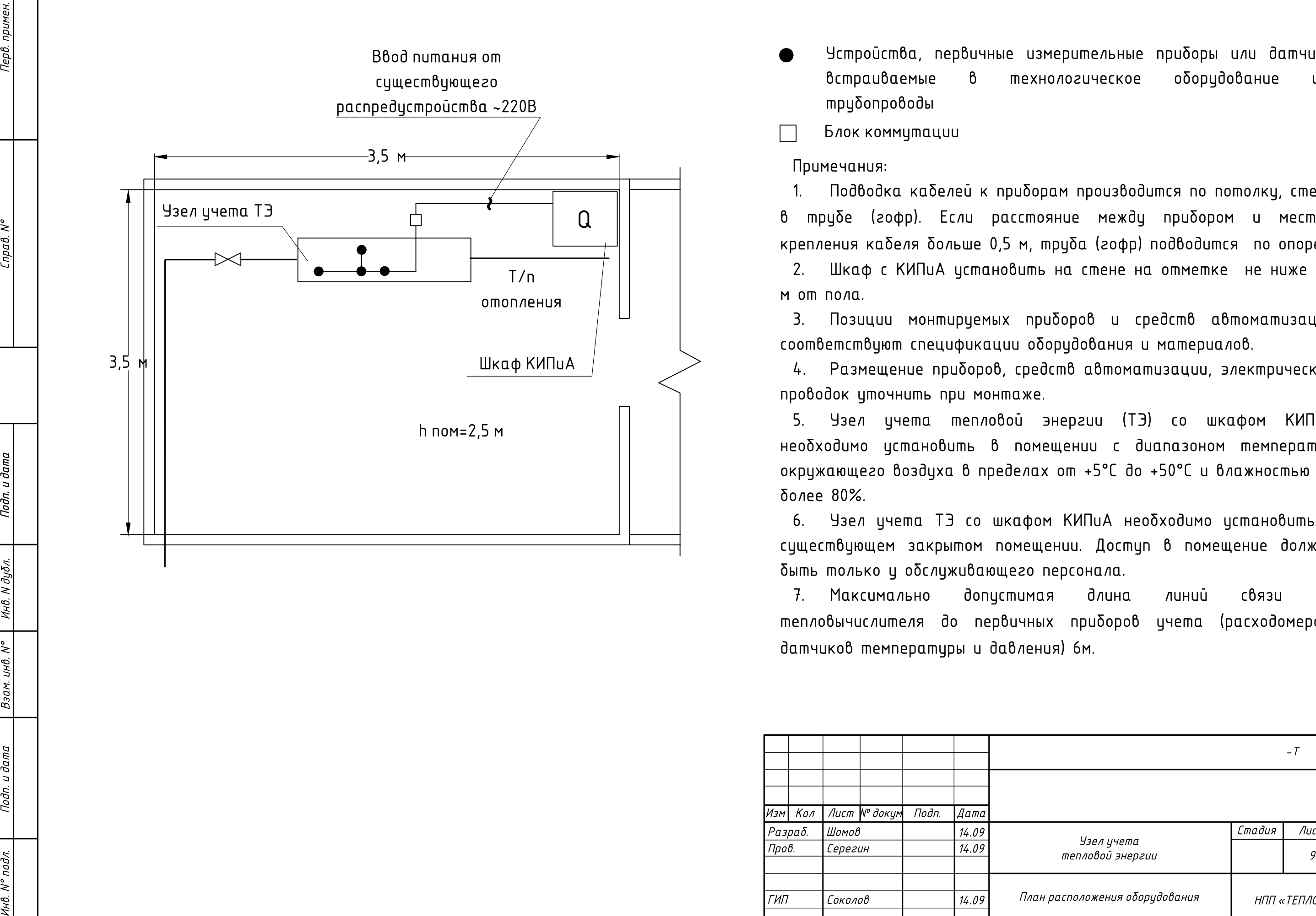

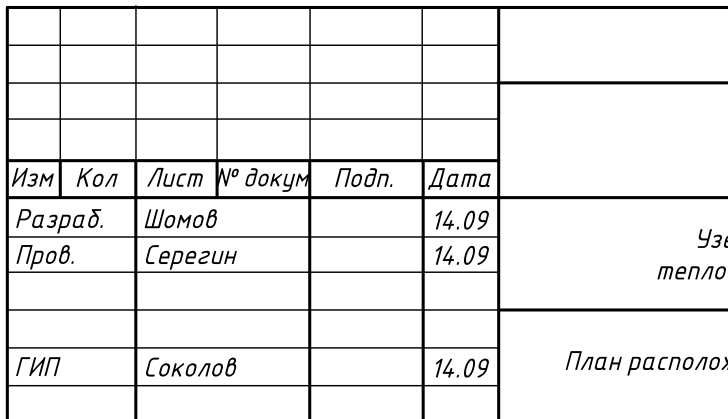

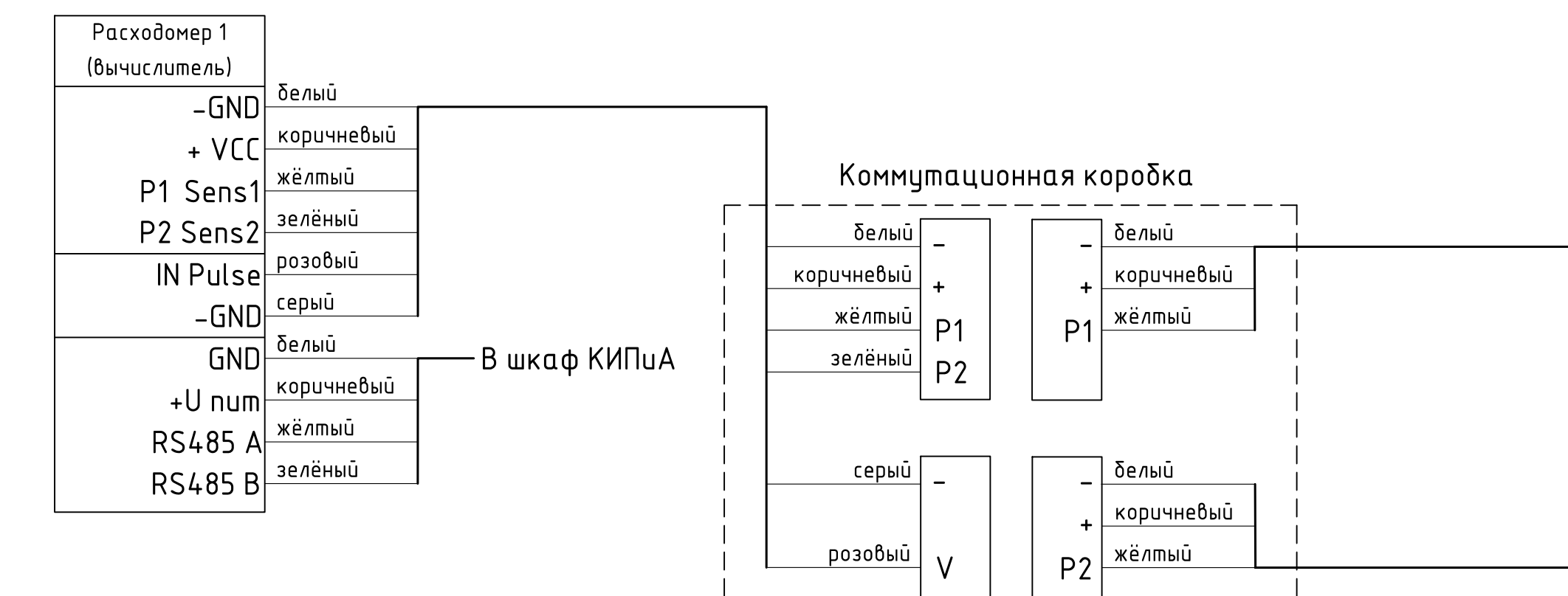

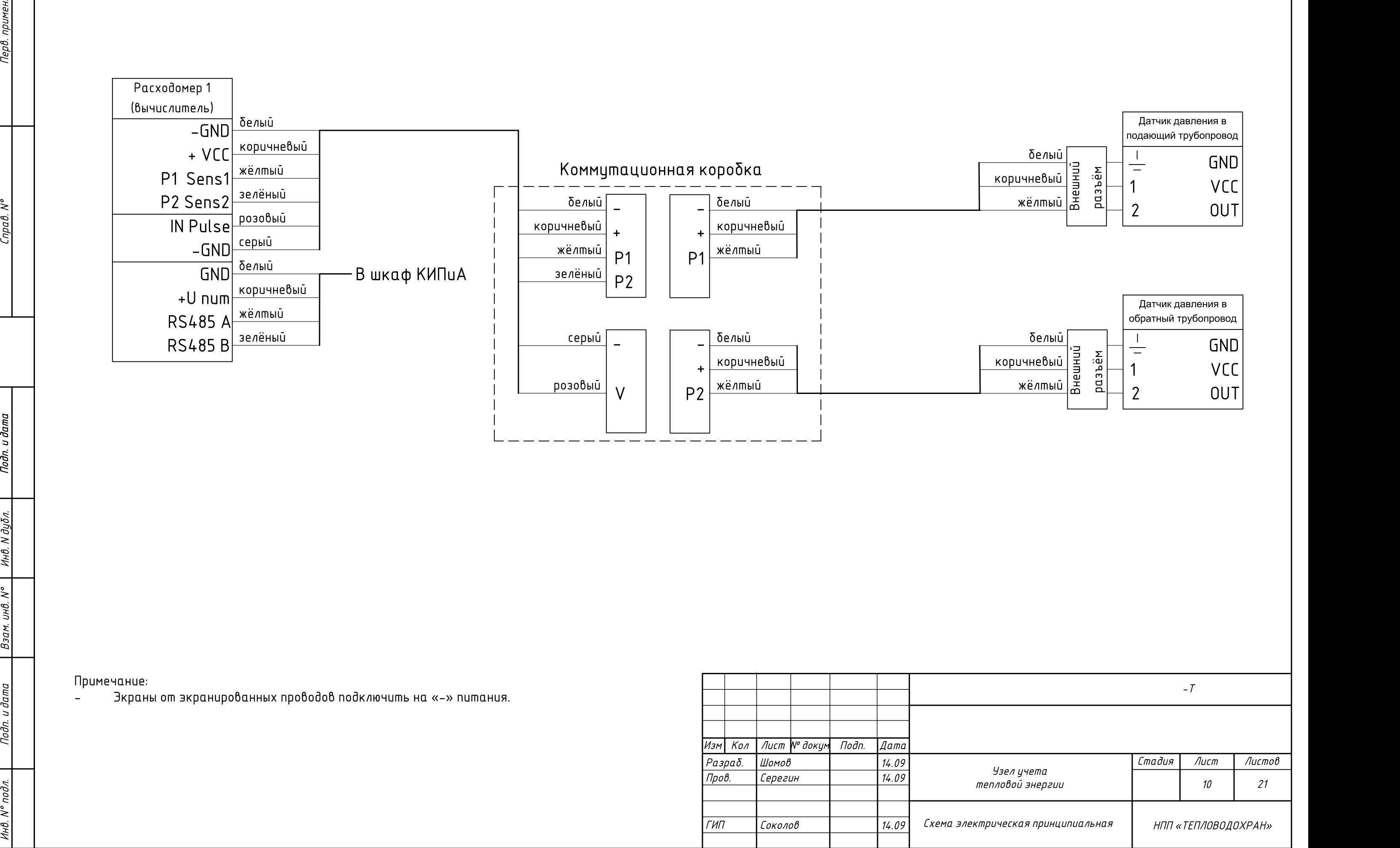

## Примечание:

- Экраны от экранированных проводов подключить на «-» питания.

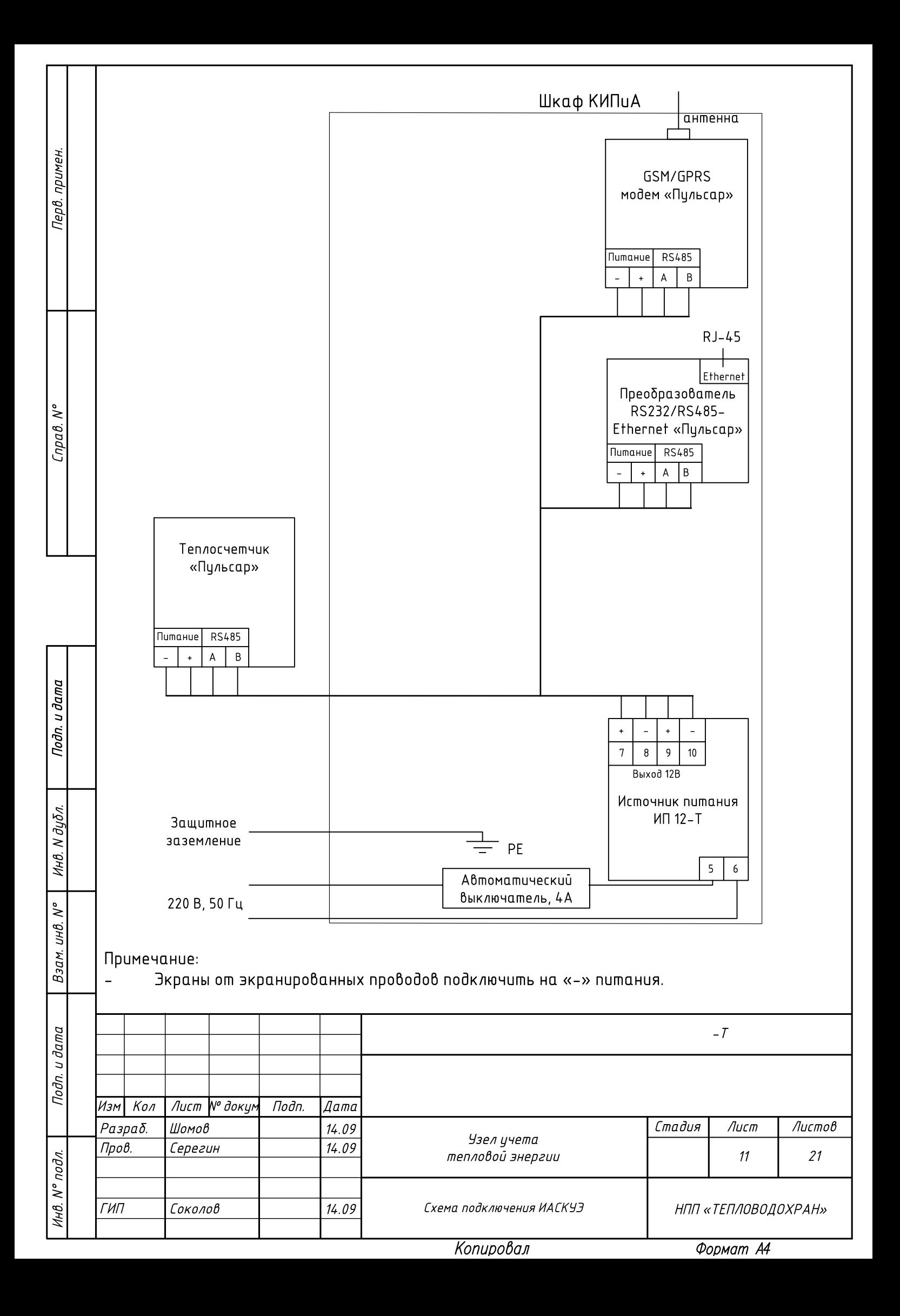

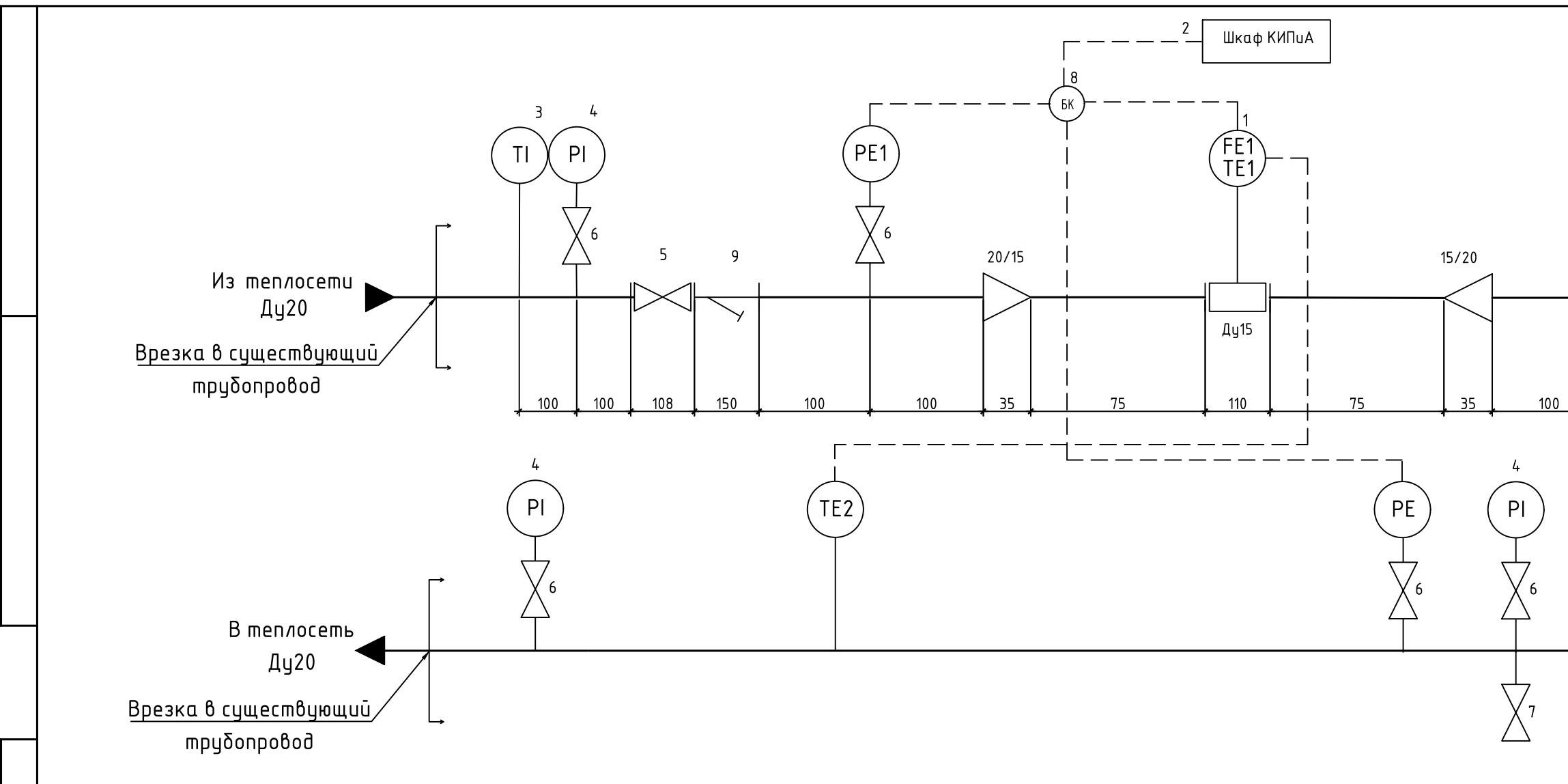

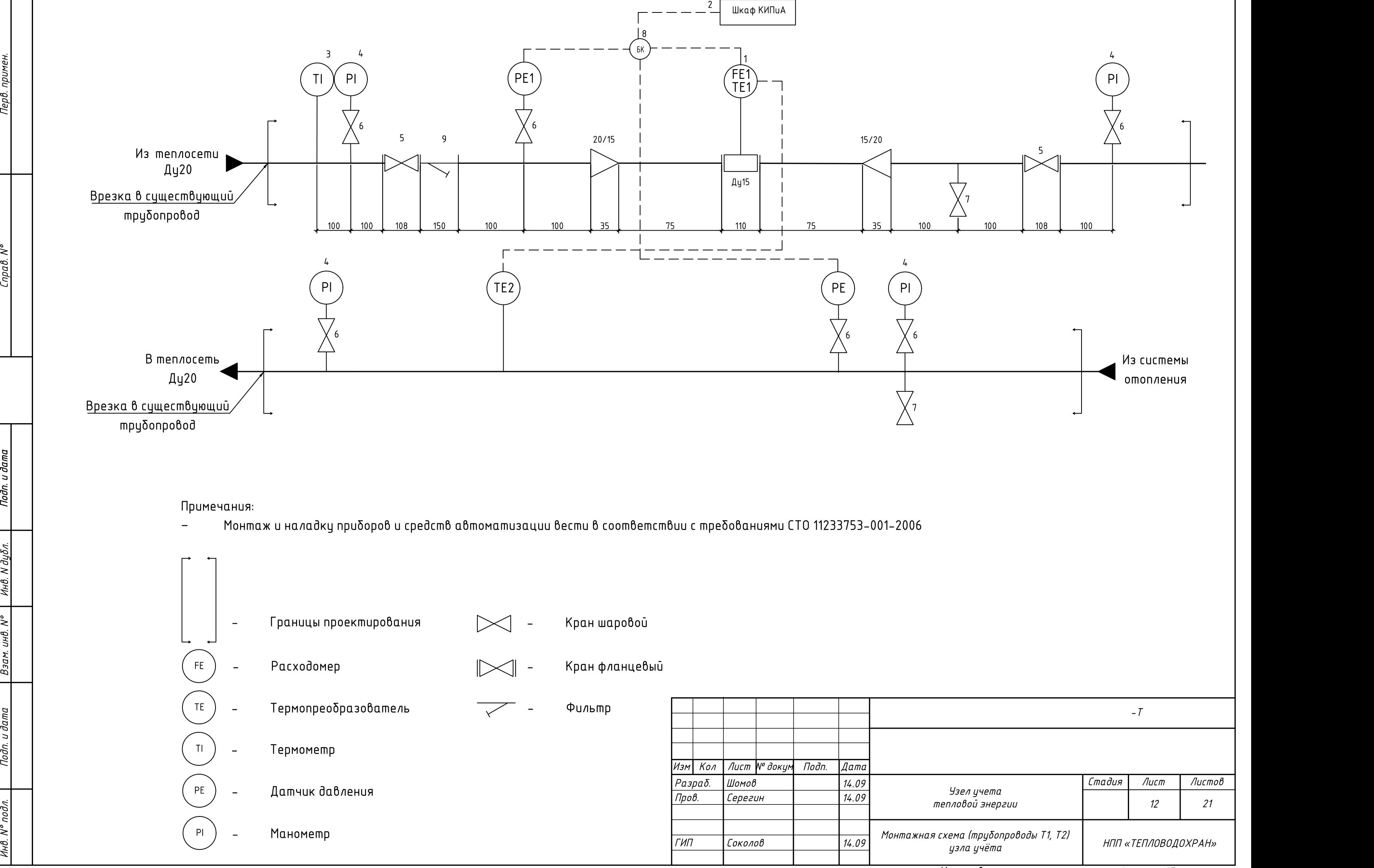

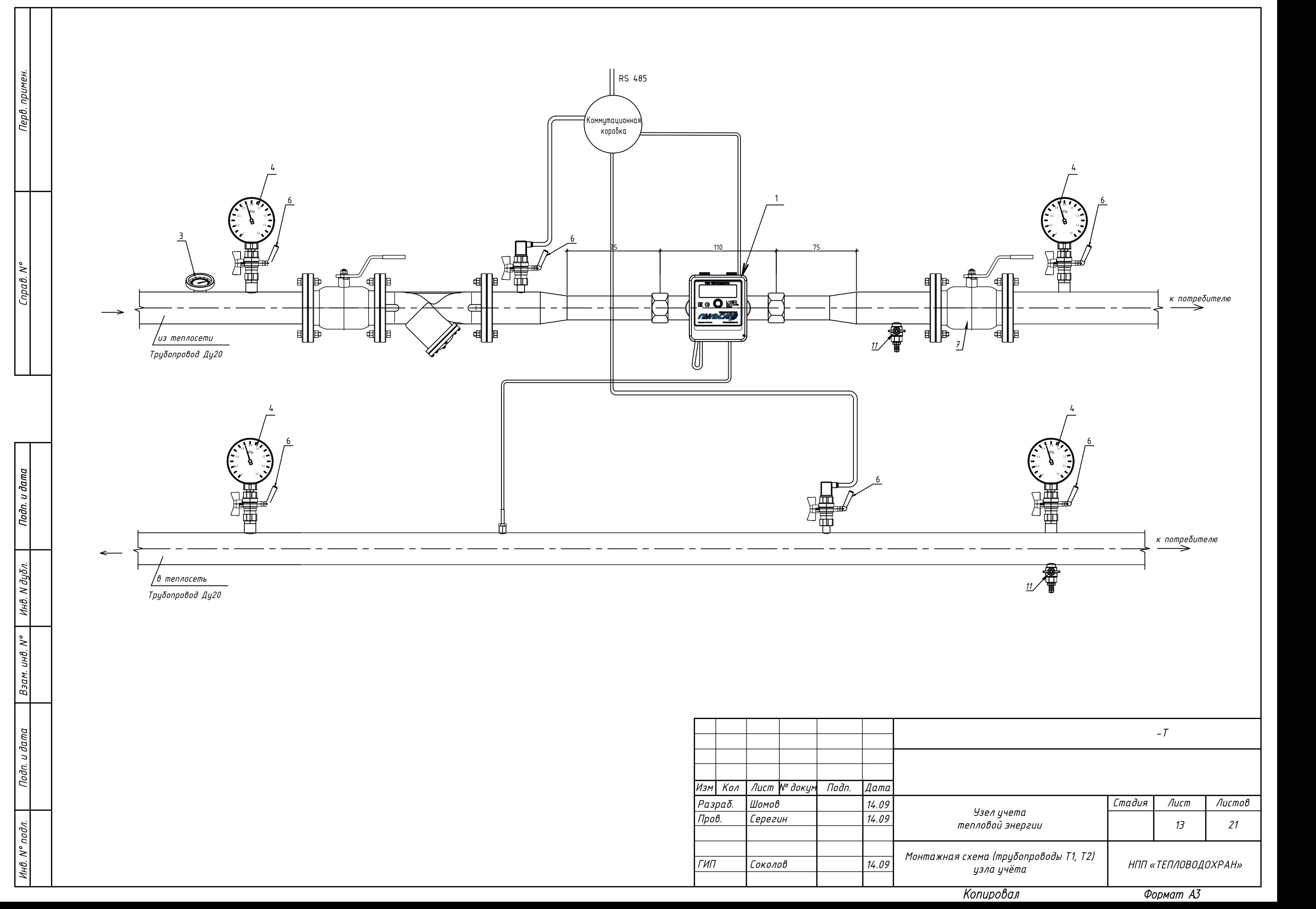

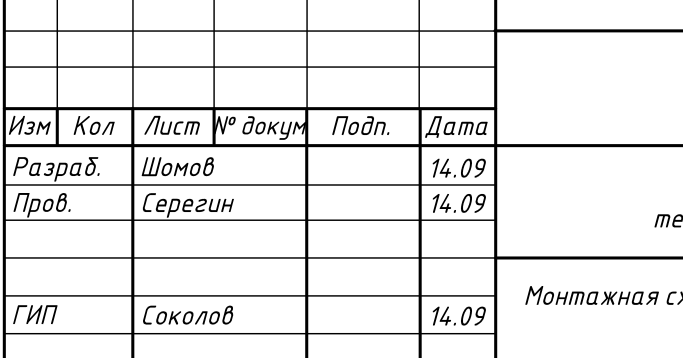

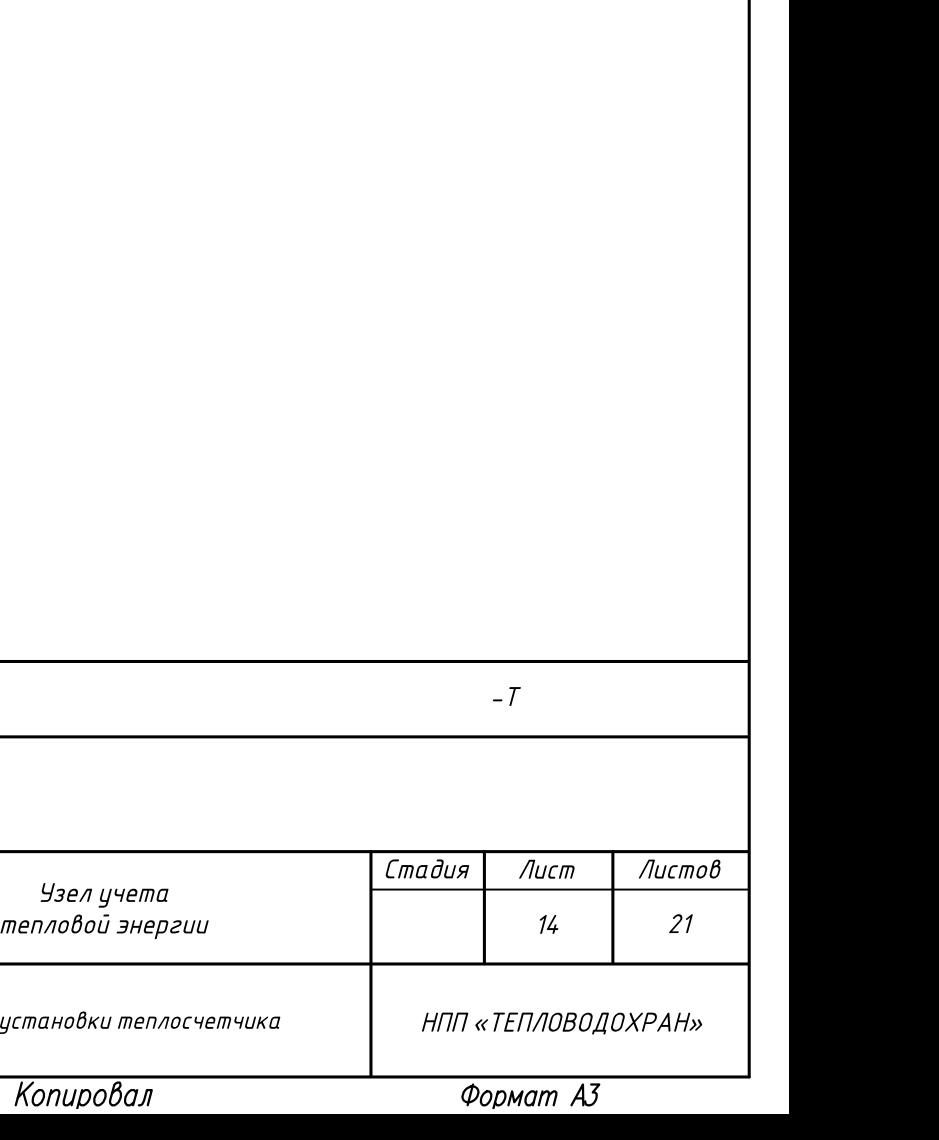

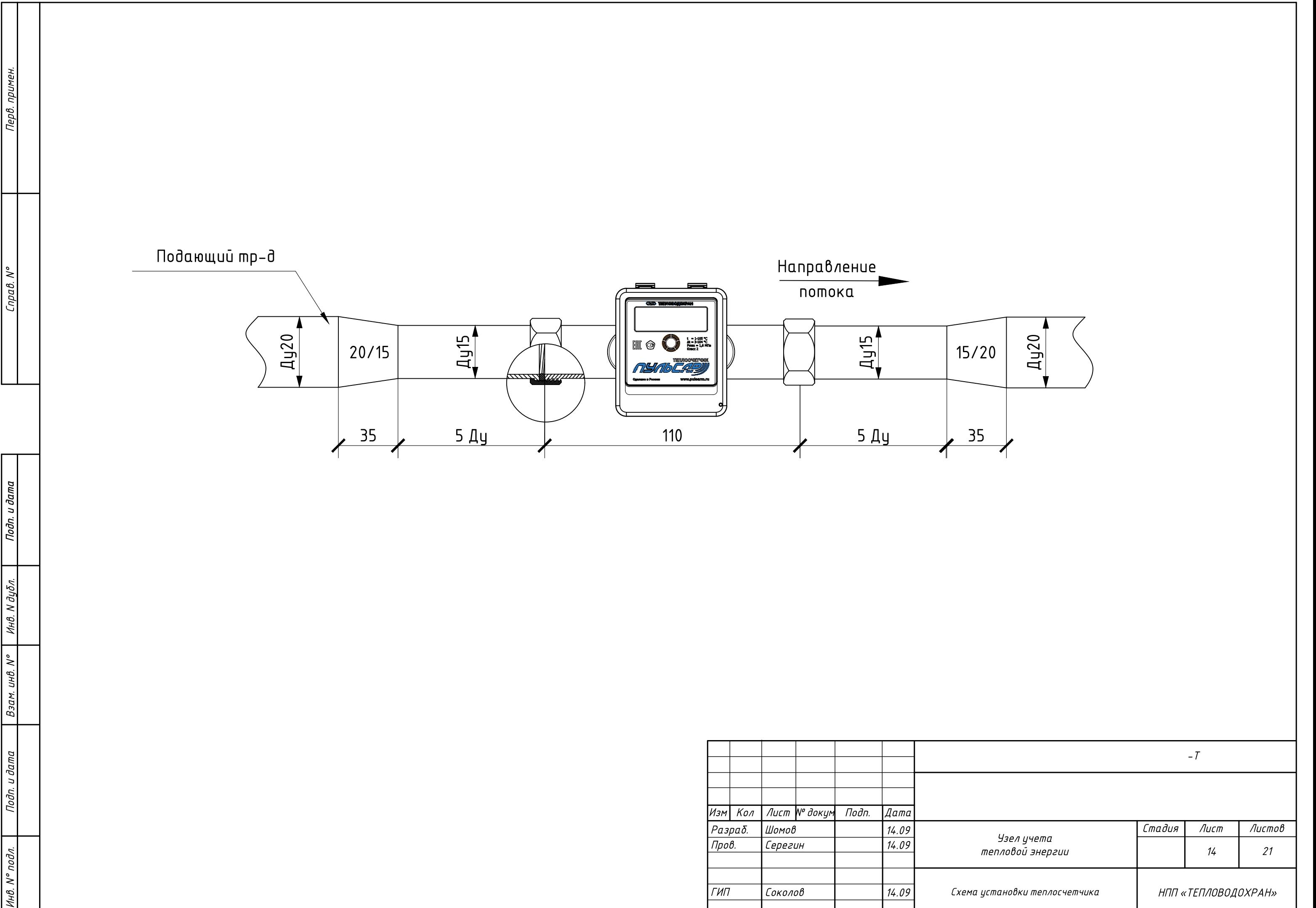

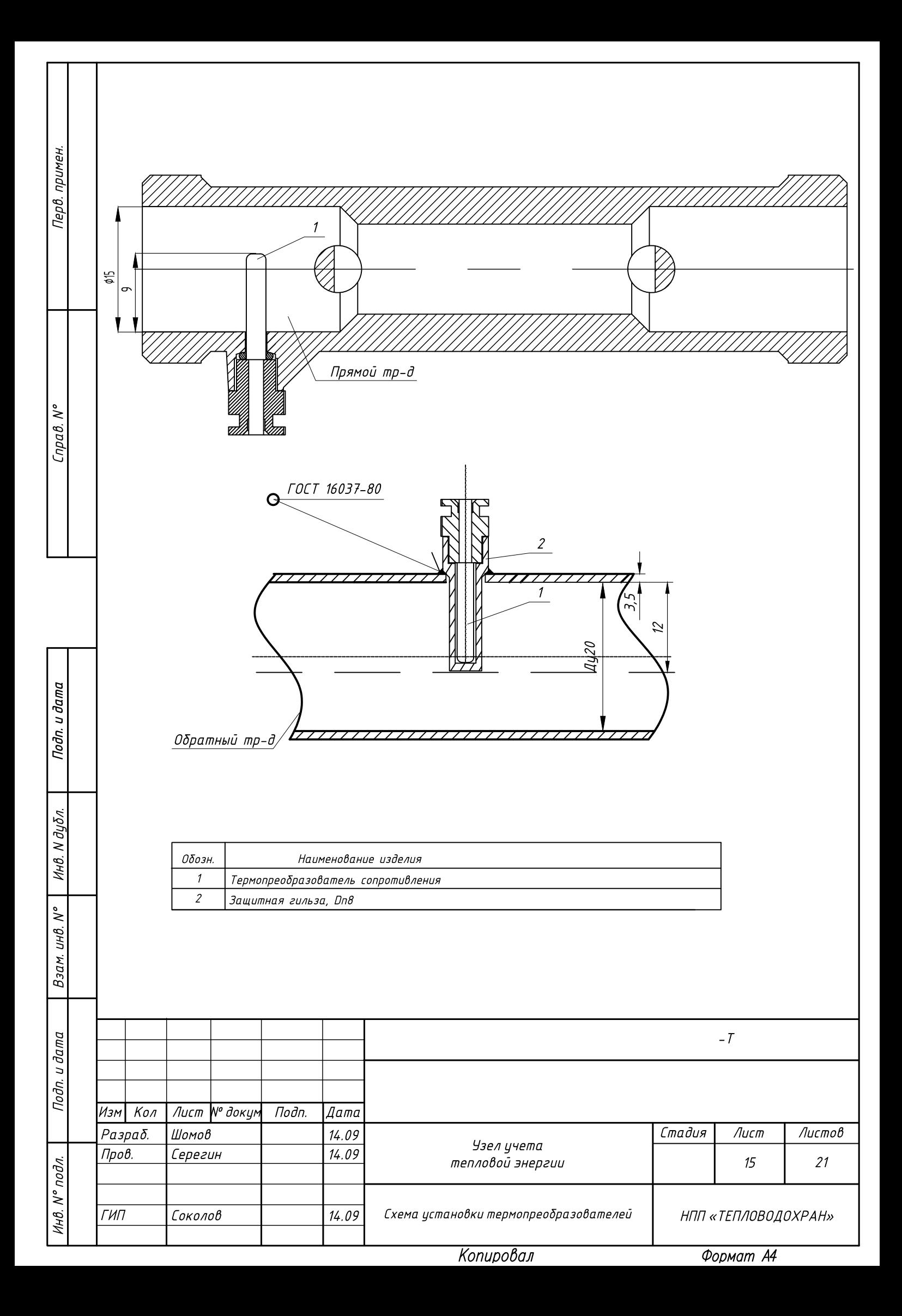

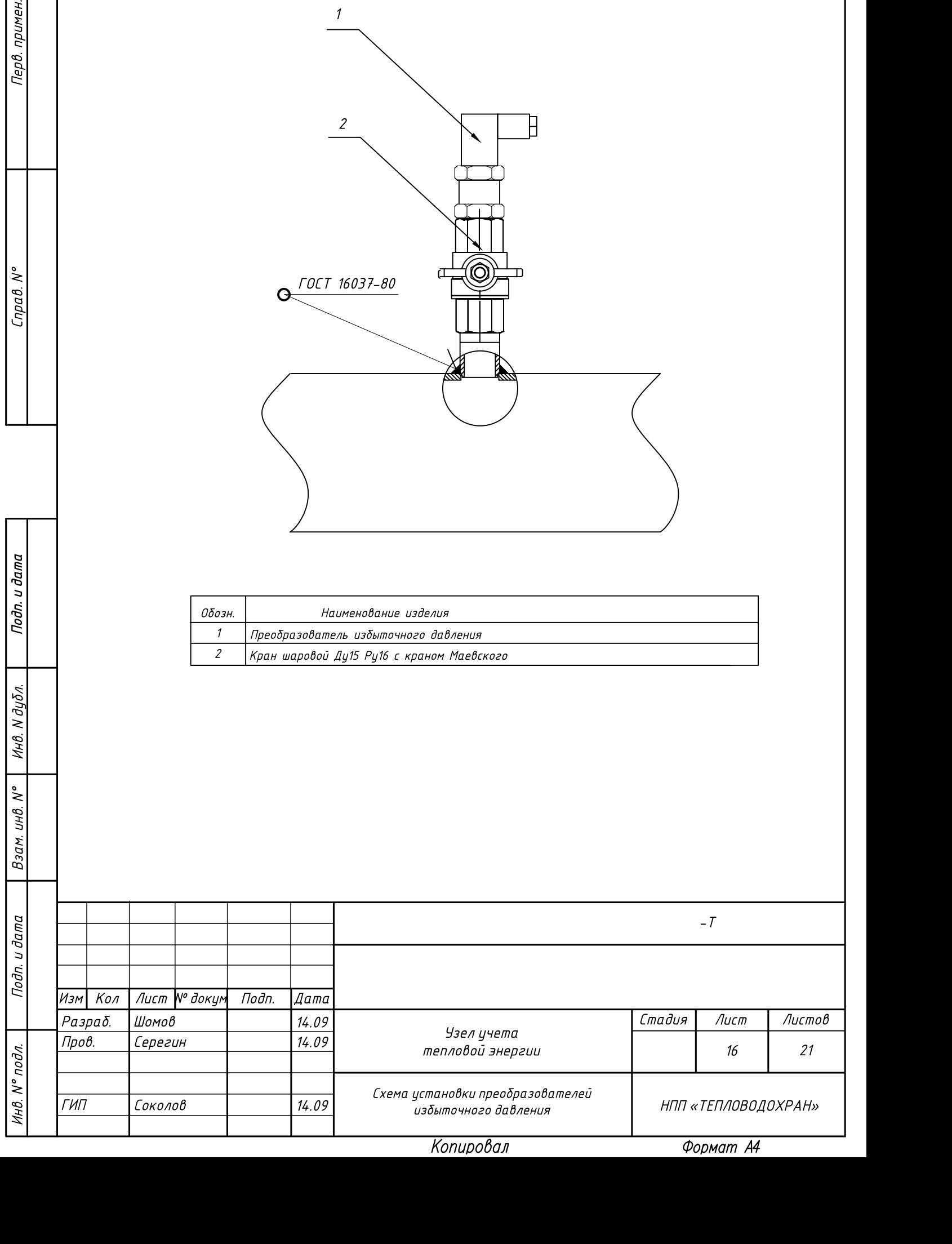

1

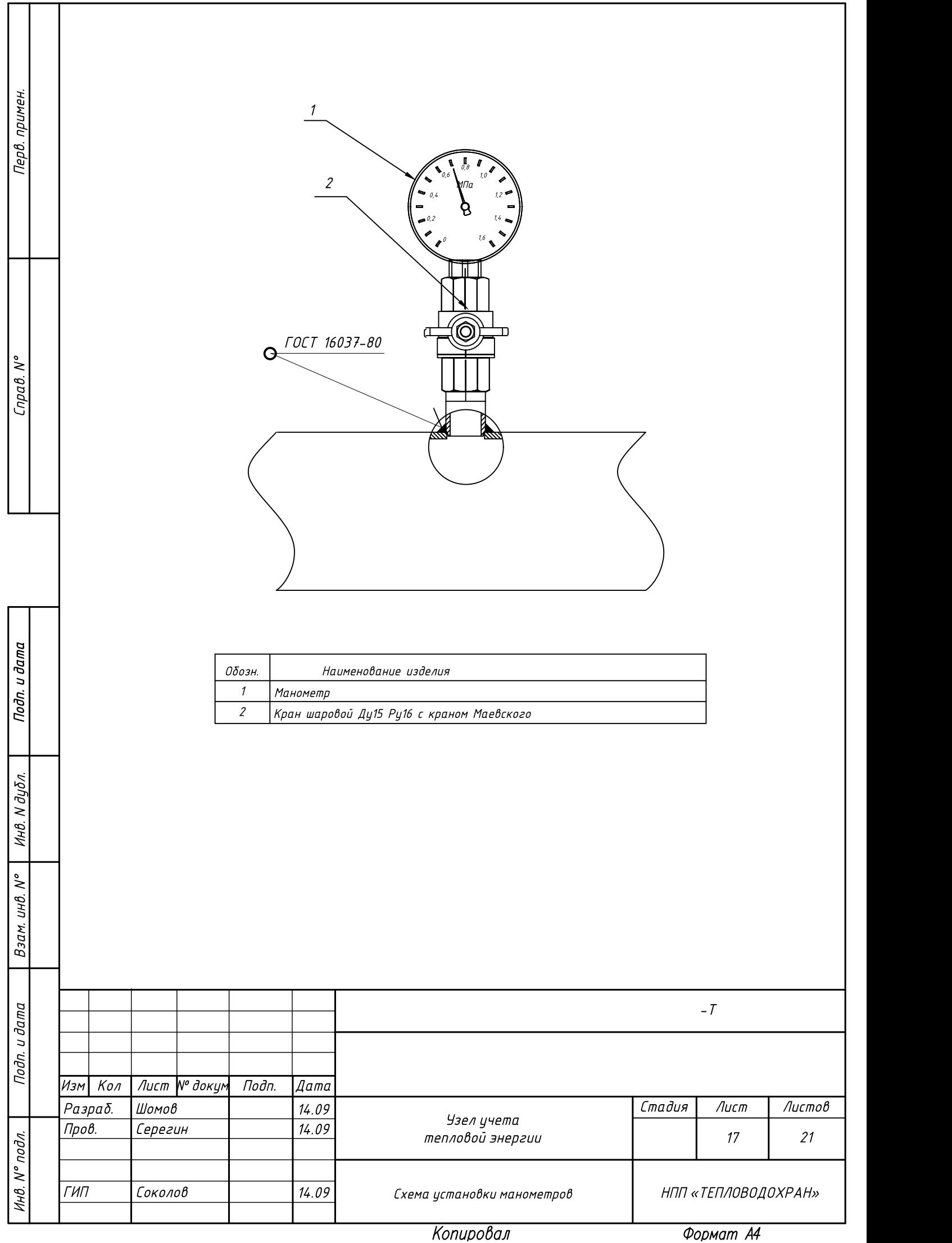

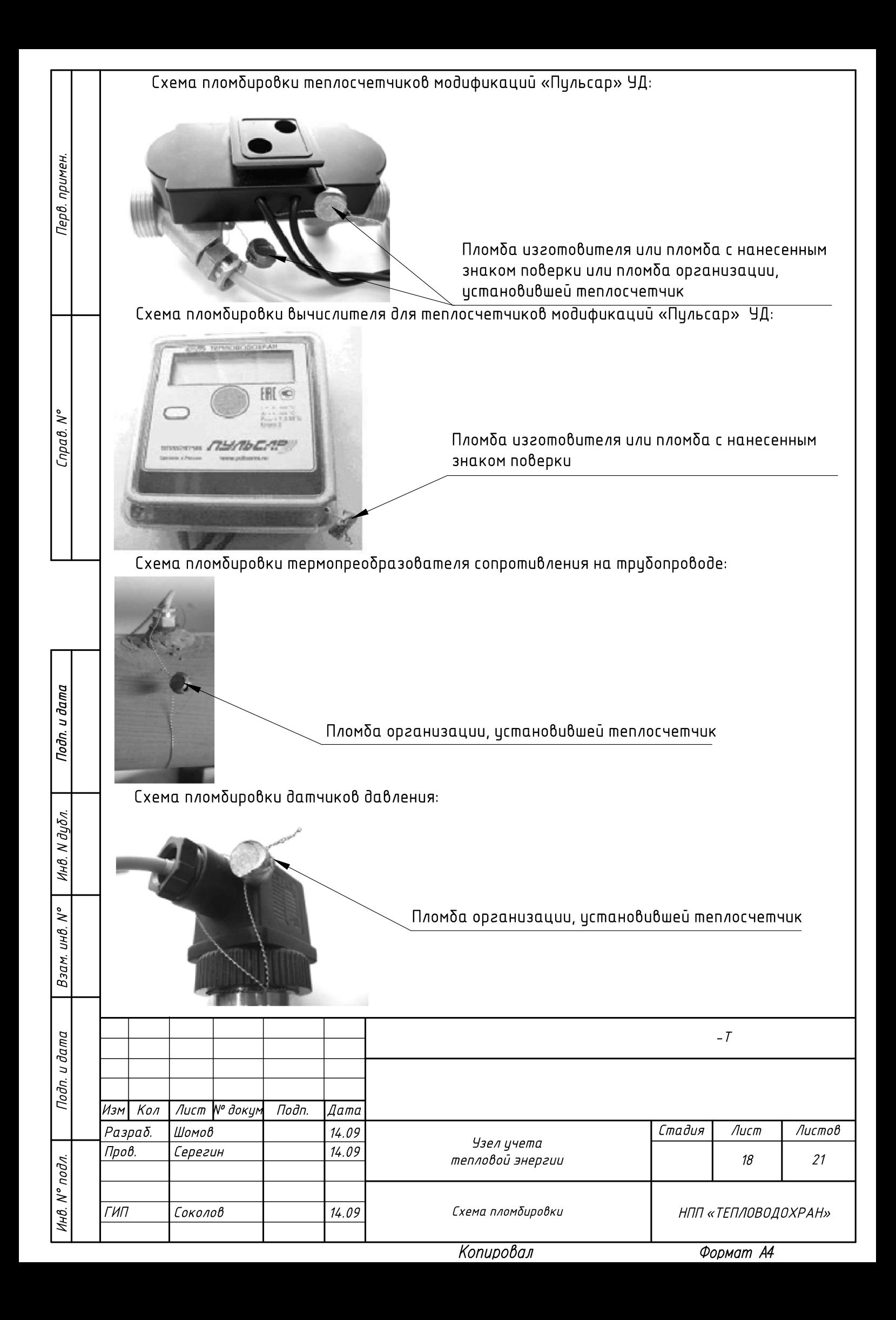

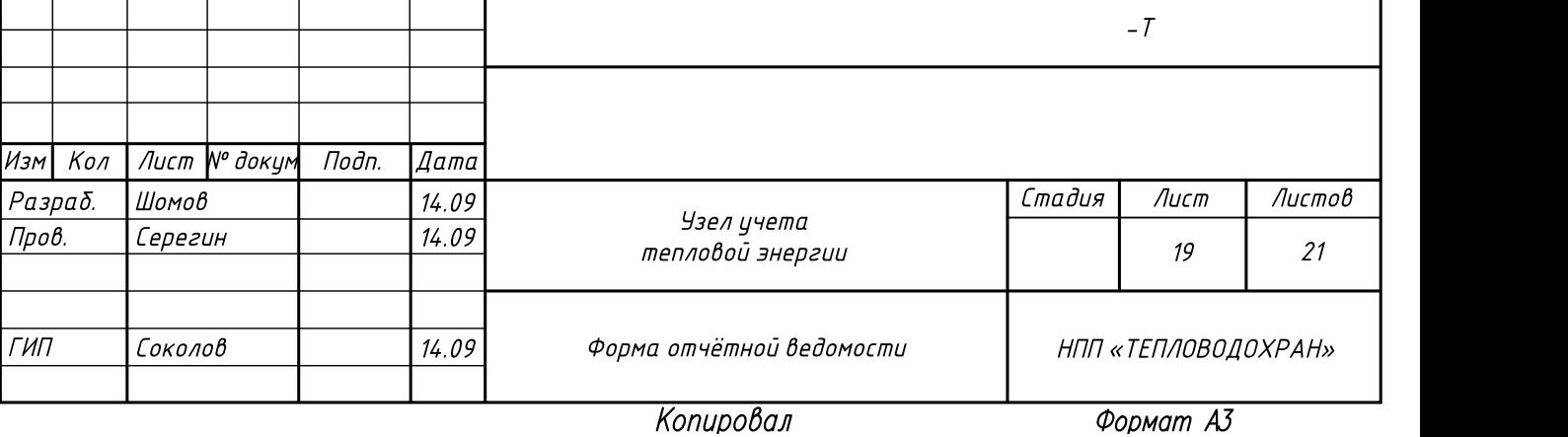

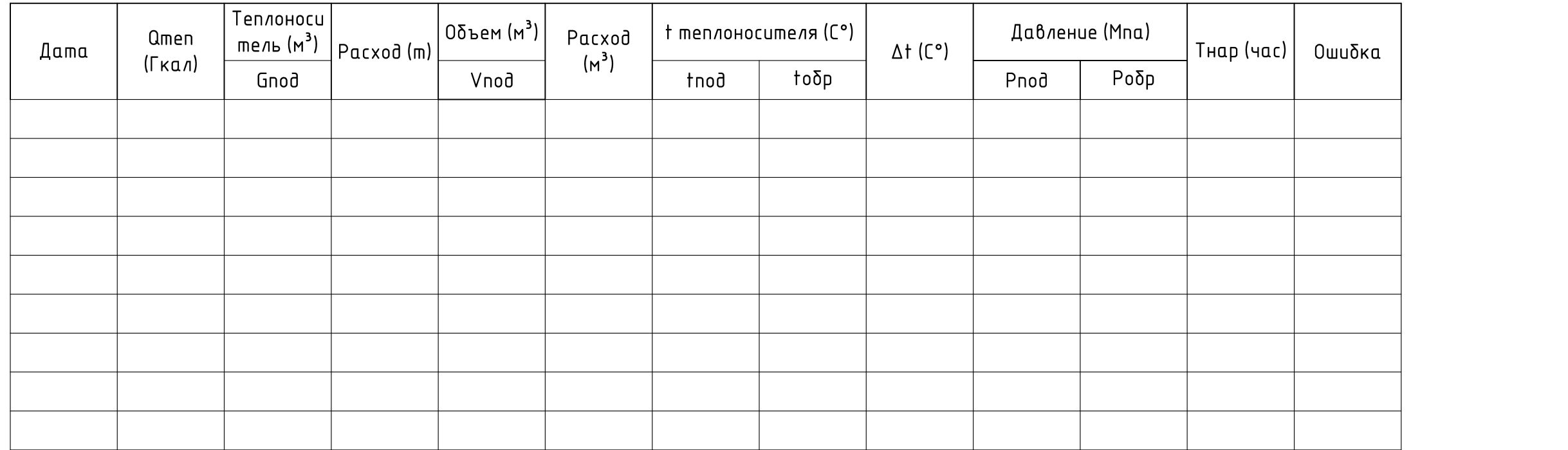

## Форма отчетной ведомости

## Перв. примен.

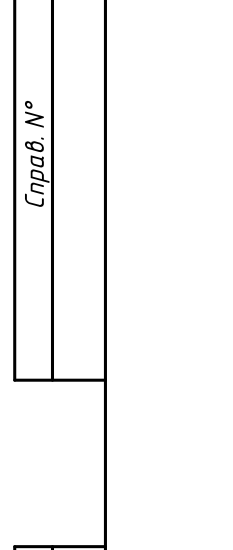

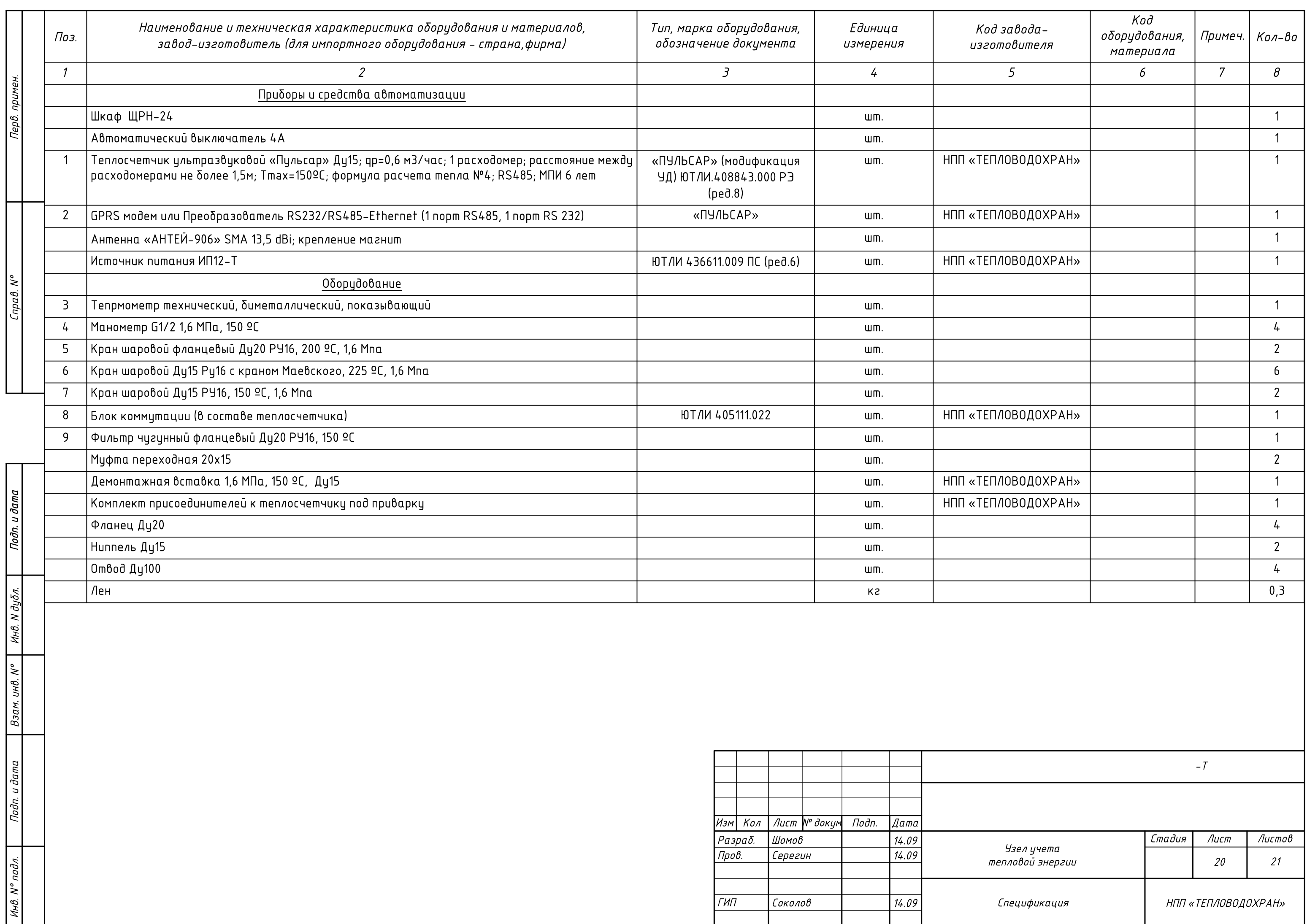

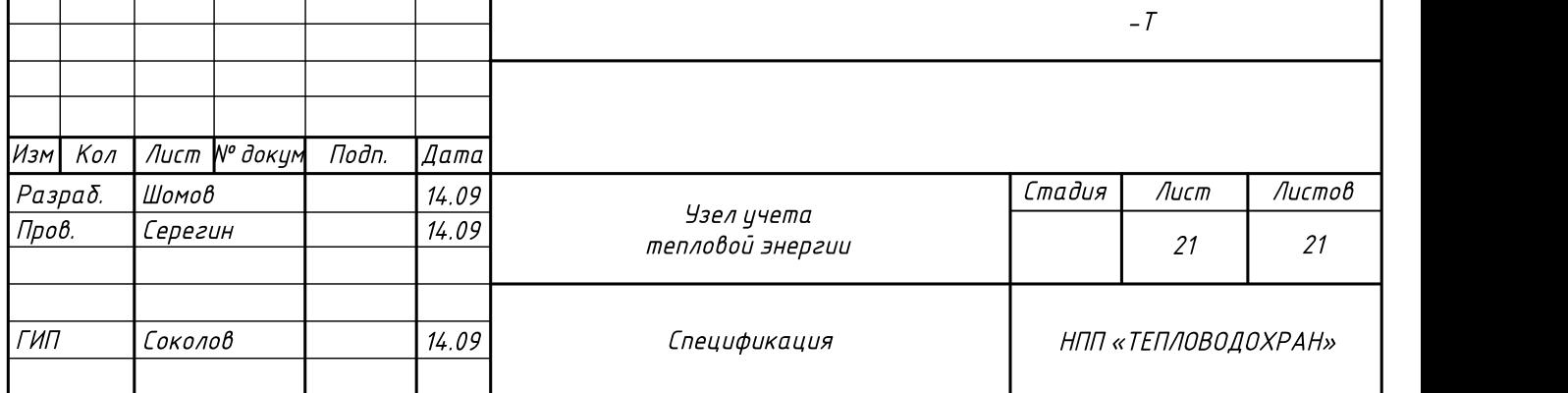

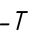

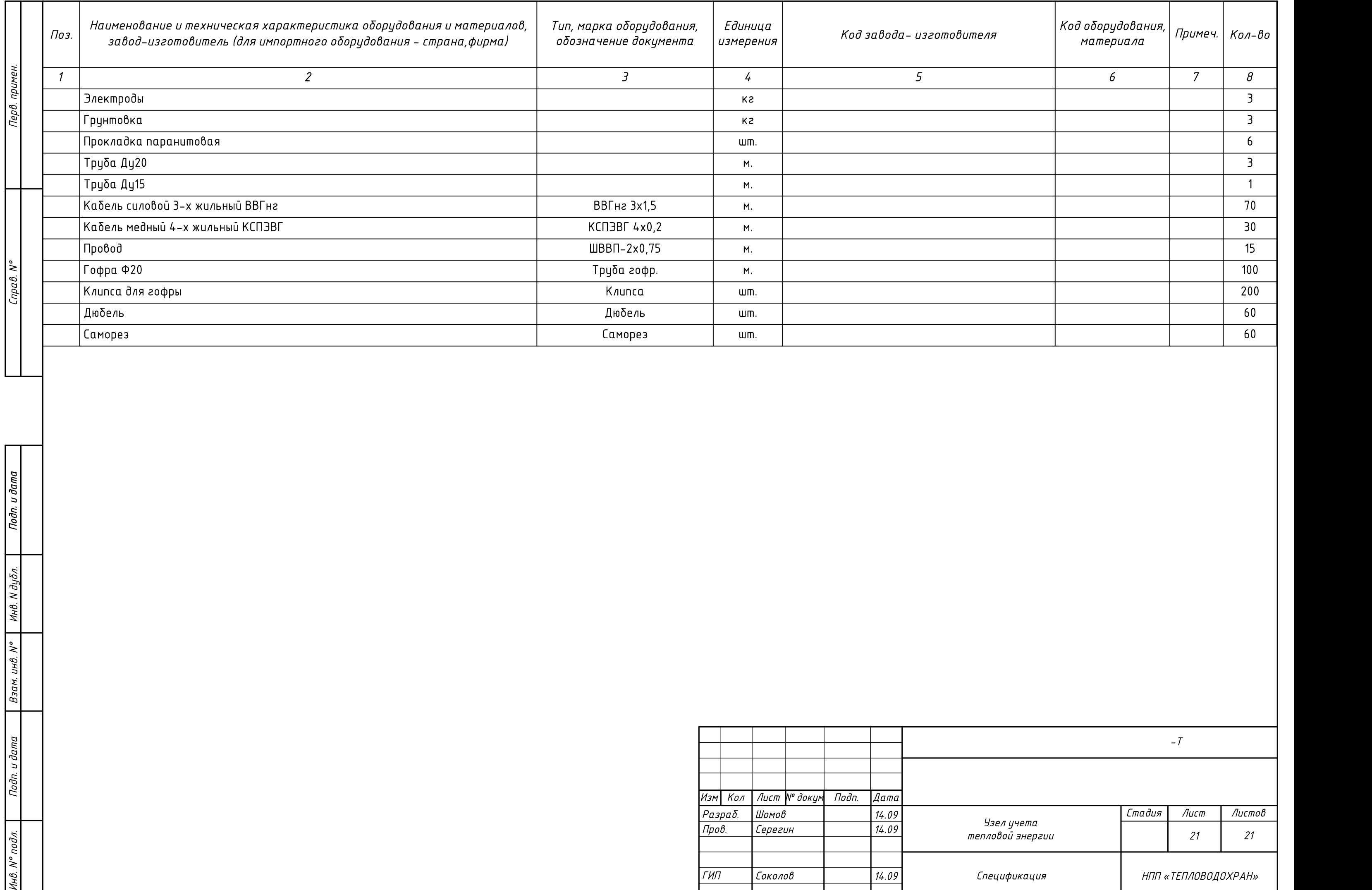

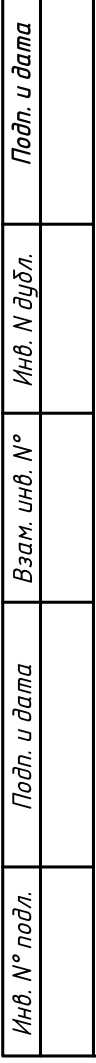

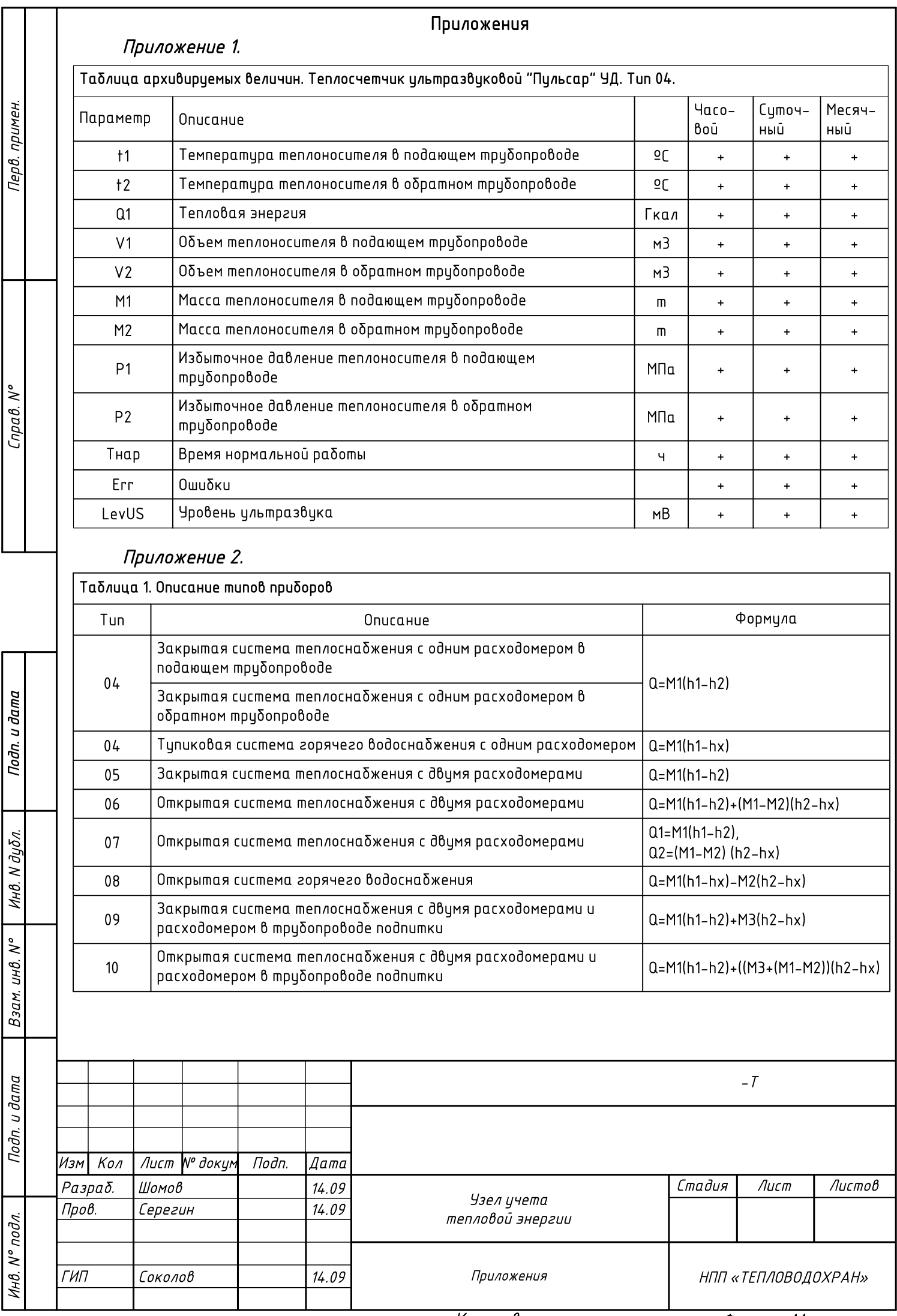

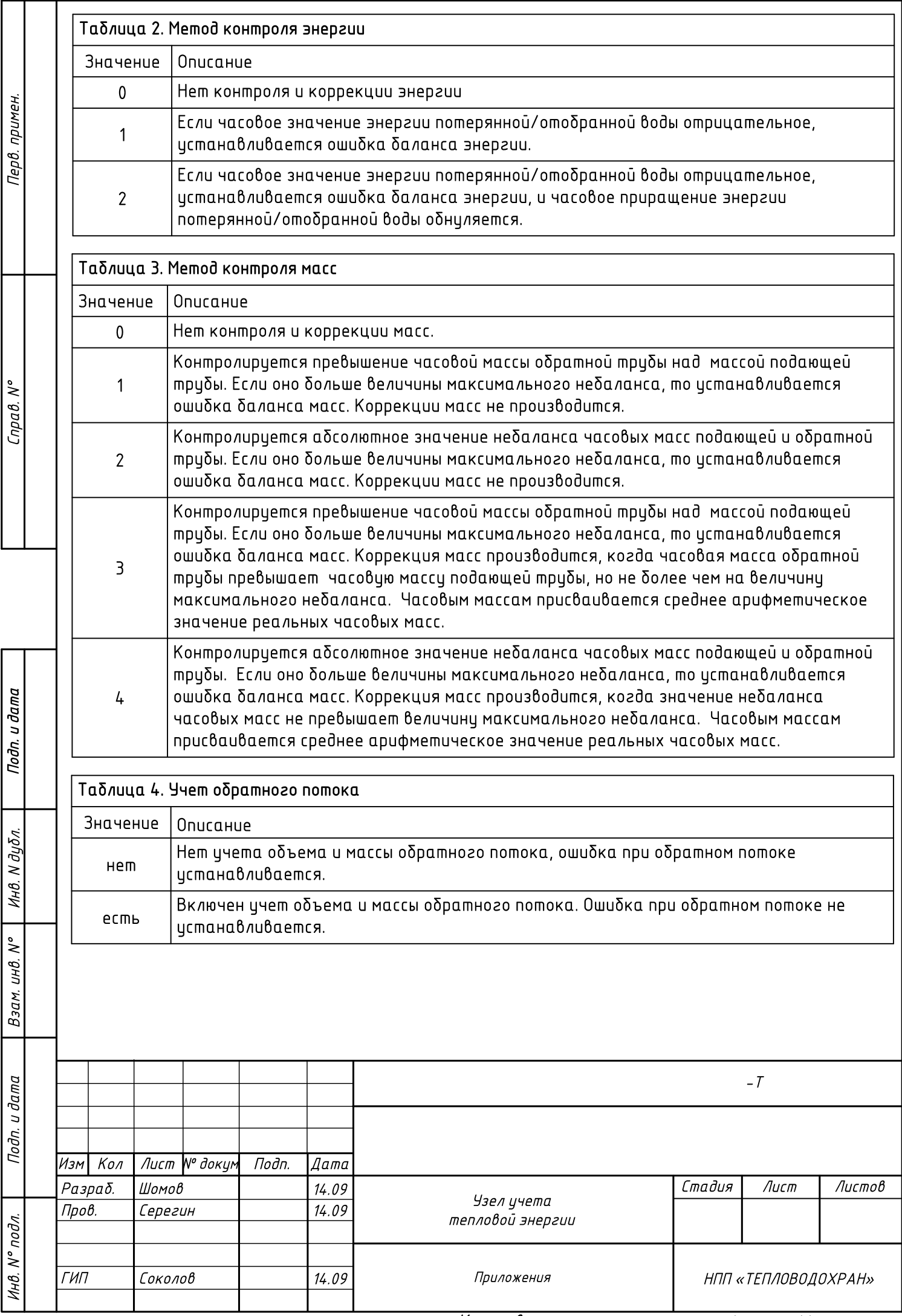

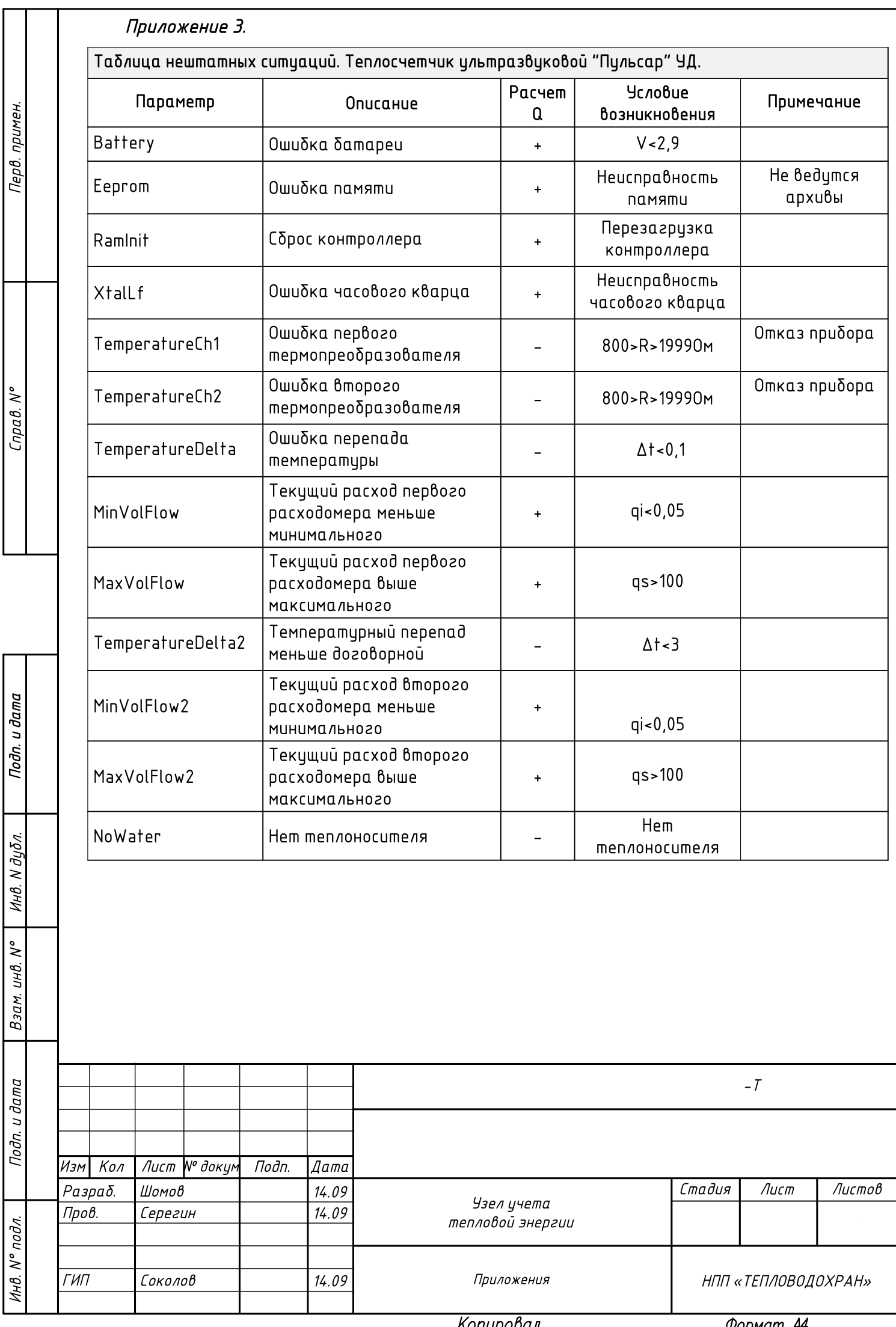

Копировал

Формат А4